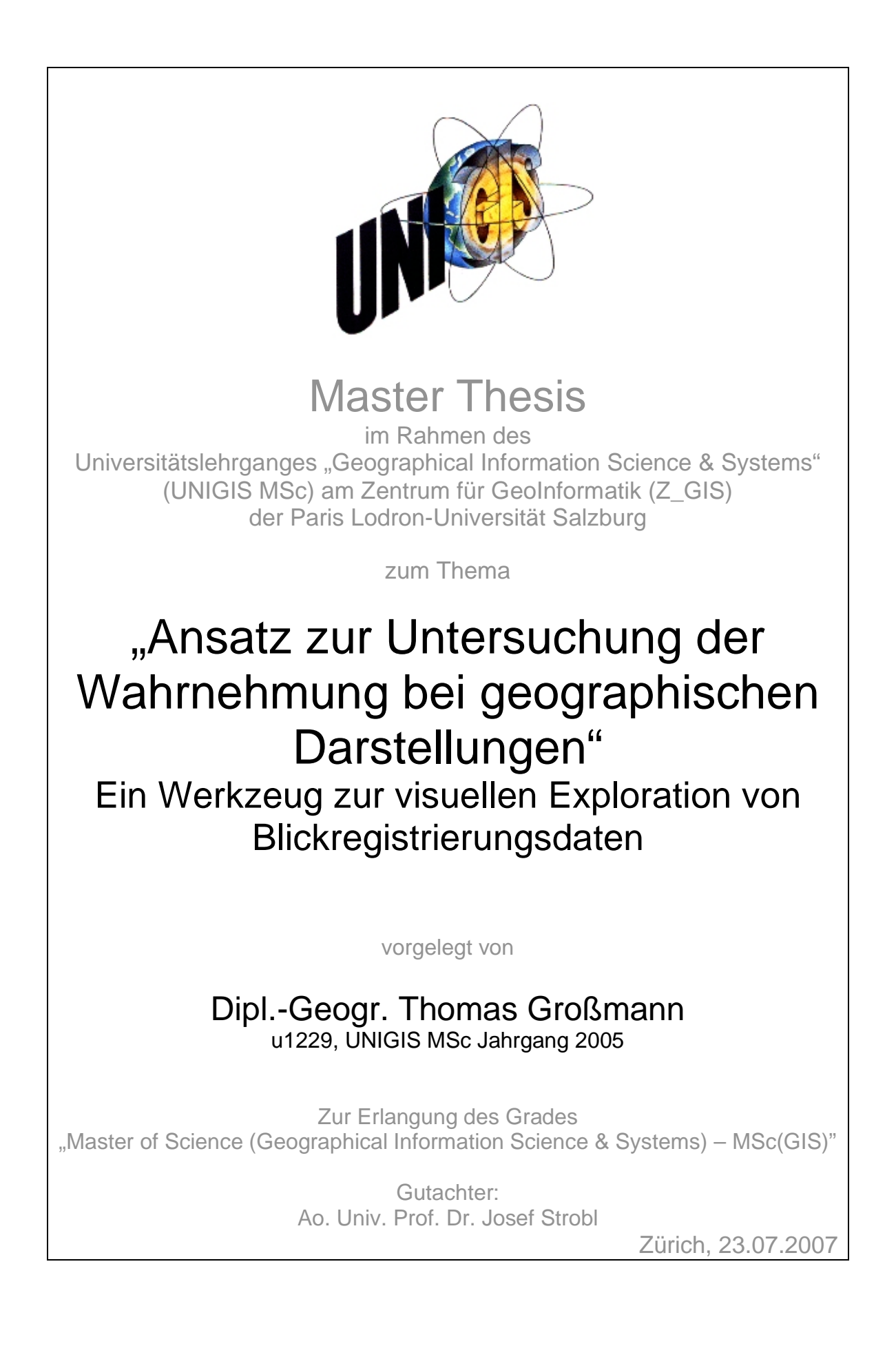

#### **Danksagung**

Mein Dank gilt Frau Prof. Sara Fabrikant, die entscheidend an der Idee für diese Master Thesis mitgewirkt hat, zudem mir mit vielen Hinweisen und Ratschlägen zur Seite stand. Für das Korrekturlesen möchte ich mich ganz herzlich bei Frau Corinna Heye und Frau Anna-Katharina Lautenschütz bedanken. Für die Unterstützung bei der Programmierung bestimmter Teilbereiche der Applikation gilt mein Dank Herrn Ricard Lopez Fogues.

Erklärung der eigenständigen Abfassung der Arbeit

Ich versichere, diese Master Thesis ohne fremde Hilfe und ohne Verwendung anderer als der angeführten Quellen angefertigt zu haben, und dass die Arbeit in gleicher oder ähnlicher Form noch keiner anderen Prüfungsbehörde vorgelegen hat. Alle Ausführungen der Arbeit, die wörtlich oder sinngemäß übernommen wurden sind entsprechend gekennzeichnet.

Zürich, den 23. Juli 2007

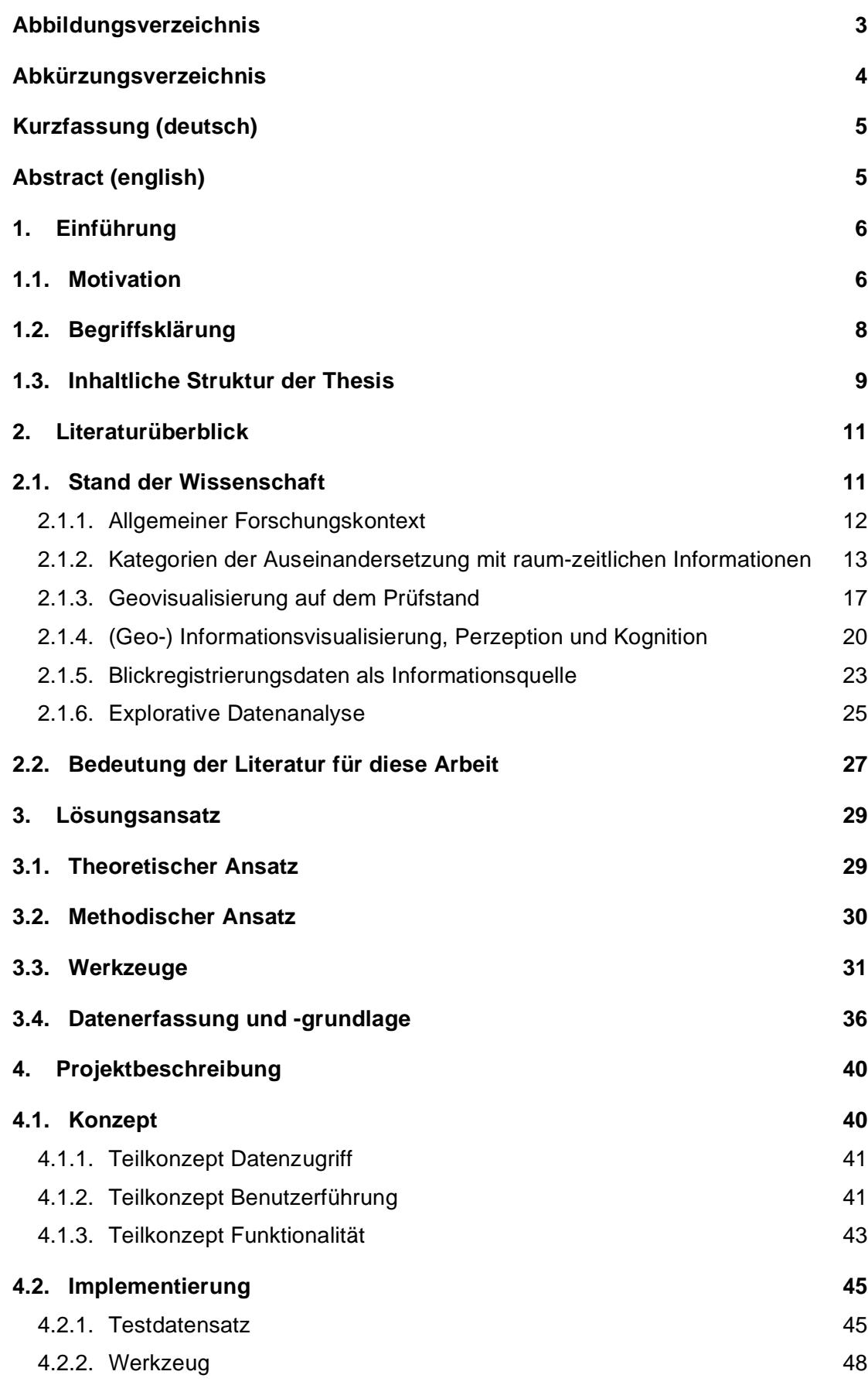

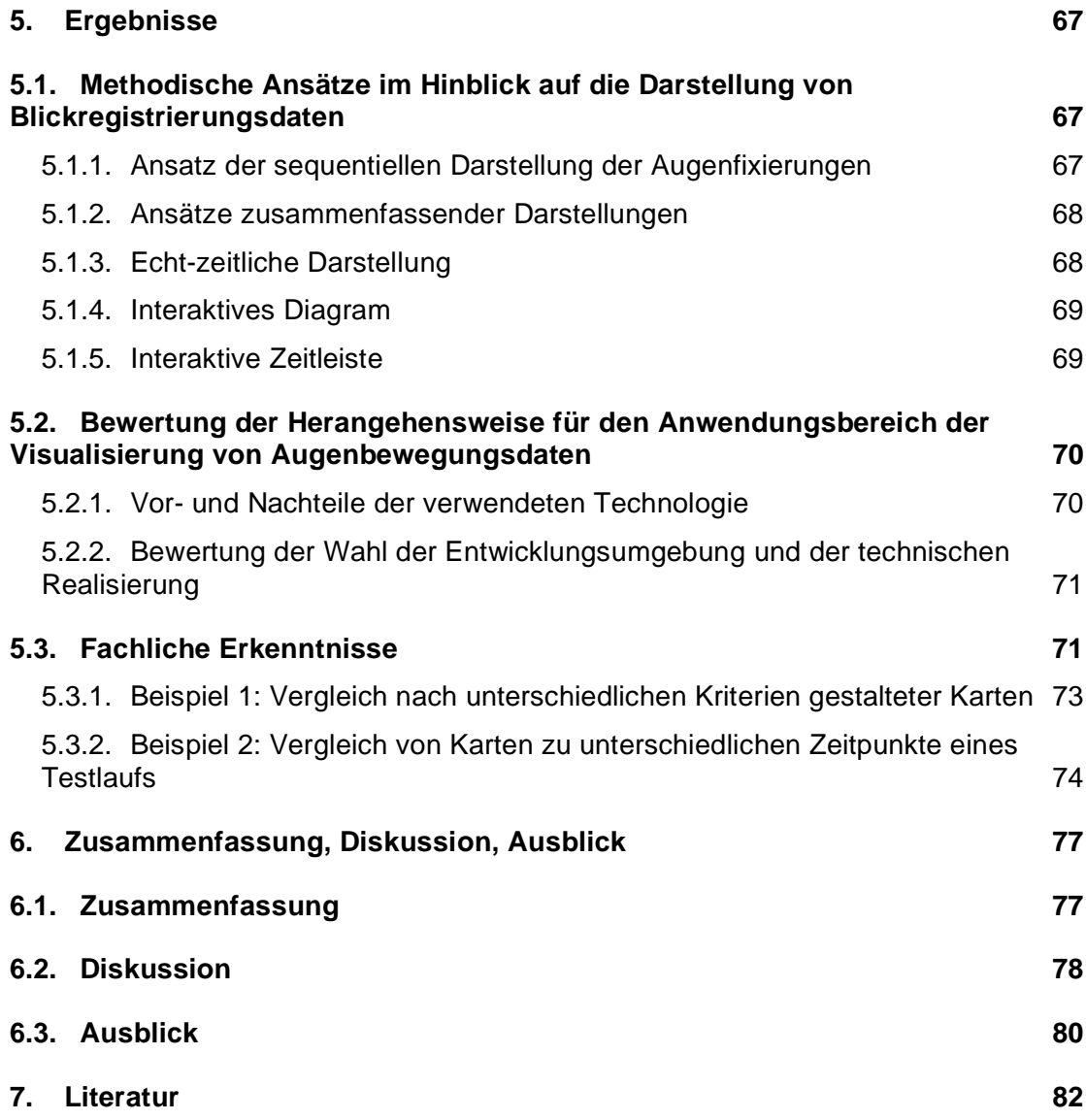

# **Abbildungsverzeichnis**

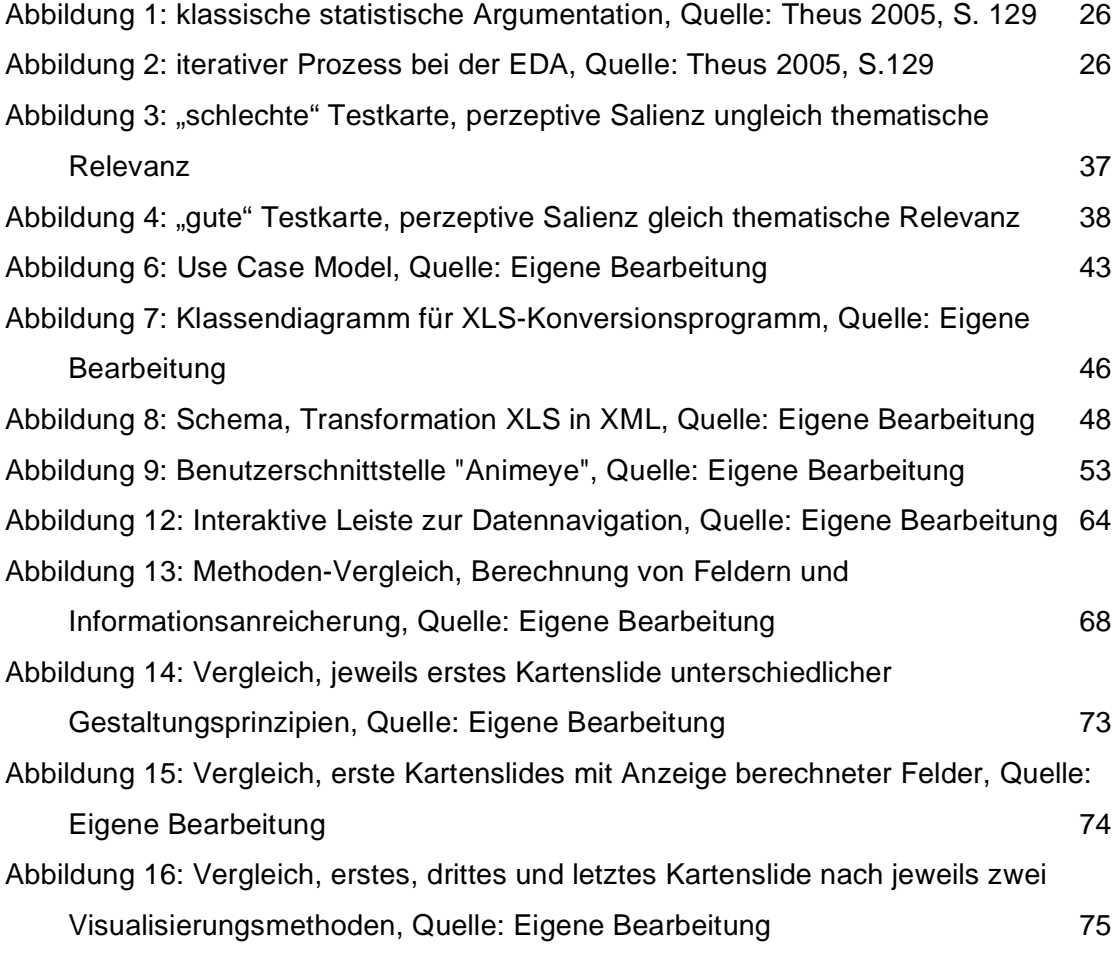

# **Abkürzungsverzeichnis**

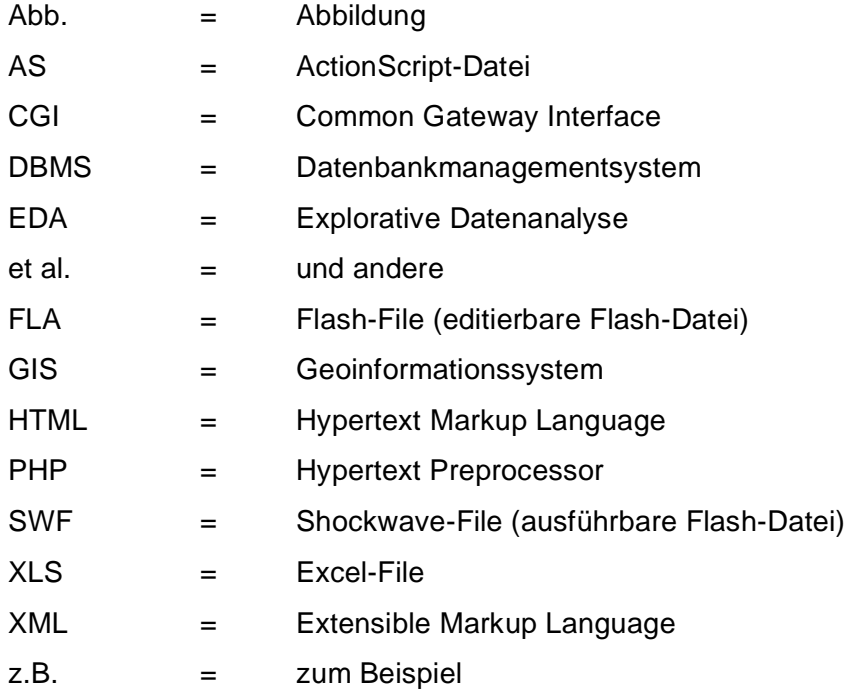

## **Kurzfassung (deutsch)**

Die Geovisualisierung dient der Kommunikation geographischer Informationen. Sie bedient sich dabei statischer und dynamischer Ansätze. Um zu verstehen, wie sich Darstellungen etwa auf Wissensgenerierung, Lernverhalten und Entscheidungsfindung auswirken, müssen Methoden entwickelt werden, die es ermöglichen, einen Einblick in die menschliche Wahrnehmung im Bezug auf die Beschäftigung mit geographischen Visualisierungen zu erhalten. Dieser Beitrag verwendet Blickregistrierungsdaten als Quelle für die Untersuchung der perzeptiven Aspekte beim Einsatz von Geovisualisierungen. Dabei steht die graphische Auswertung der Daten im Vordergrund. Es wird die Realisierung einer Applikation vorgestellt, die es Forschenden ermöglichen soll, sich auf explorative Weise der Charakteristik von Blickregistrierungsdaten und damit den Wahrnehmungsprozessen zu nähern.

# **Abstract (english)**

Geovisualization is about communicating geographic information to people by using static and dynamic approaches. To understand how visualization works among knowledge generating, learning behaviour or decision-making, methods have to be found to produce insights into the human perception system concerning the work with geographic visualization. This contribution focusses eyetracking data as a source for the analysis of perceptive aspects due to the use of Geovisualization. Therefore, the graphical analysis of the data will be the main aspect. The realization of an application will be introduced, which enables scientists to analyse the characteristics of eyetracking data and human perception in an explorative way.

# **1. Einführung**

#### **1.1. Motivation**

Abbildungen der Realität waren lange Zeit statischer Natur, dass heißt sie stellten Momentaufnahmen dar, die eine Zustand zwar korrekt widerspiegeln, jedoch nur bedingt eine Aussage liefern konnten über die mittel- bis langfristige Entwicklung der Entitäten des abgebildeten Raums.

Die Geovisualisierung als der Bereich innerhalb der Geoinformationswissenschaften, in dem es um die Präsentation von Informationen geht, ist aufgrund technischer Neuerungen einer ständigen Entwicklung unterlegen. Es hat sich ein Wandel von der Darstellung mittels gedruckter Karten, hin zu einem verstärkten Einsatz neuer Medien vollzogen. So konnten insbesondere Prozesse fortan in ihrer zeitlichen Ausprägung dargestellt, sowie unterschiedliche Informationsebenen und –Perspektiven Nutzern durch Interaktivität zur Verfügung gestellt werden.

Diese Entwicklung ist bislang nur wenig hinsichtlich ihrer Wirkung auf das Zielpublikum überprüft worden. Die existierenden Gestaltungsregeln der statischen Kartographie sind nur bedingt auf die Gestaltung dynamischer Visualisierungen übertragbar, da sich über die Hinzunahme der zeitlichen Dimension die Komplexität der Darstellung erhöht.

Wenn also angestrebt wird, dass sich die dynamische Komponente in der Geovisualisierung etabliert, so muss grundsätzlich über die Wirkung von Darstellungen auf den Betrachter nachgedacht werden.

Um derlei Fragen zu klären, wird hier der empirische Ansatz der Ermittlung von Blickregistrierungsdaten verfolgt. Diese Daten wurden aufgezeichnet, indem Testpersonen auf Basis von Visualisierungen mit geo-räumlichen Inhalten Fragen zu beantworten hatten. Die resultierenden Daten sollten dazu dienen, Vorgänge und Muster bei der Auseinandersetzung mit Geovisualisierungen zu erkennen. Man erhofft sich dabei einen Aufschluss darüber, wie sich die Verwendung unterschiedlicher Darstellungsvariablen (visuelle und/oder dynamische Variablen) auf die menschliche Wahrnehmung und Kognition auswirkt.

Ziel dieser Arbeit ist es, die auf die beschriebene Weise resultierenden Daten zu visualisieren. Dabei steht vor allem die Verwendung generischer Mittel im Fokus des Interesses, also der Einsatz von nicht spezialisierten, flexibel einsetzbaren Werkzeugen. Es soll überprüft werden, inwieweit sich damit die Visualisierung der Blickregistrierungsdaten umfassend realisieren lässt, bzw. ob es gegebenenfalls an wichtigen Eigenschaften fehlt.

Zusammenfassend soll die Master Thesis zur Beantwortung der folgenden Fragen beitragen:

- 1. **Methodik:** Welche Methoden eignen sich für die Visualisierung von Blickregistrierungsdaten?
- 2. **Vorgehensweise:** Eignet sich der vorgestellte Ansatz der Realisierung für die Implementierung der Visualisierungsmethoden?
- 3. **Erkenntnisgewinn:** Können Methodik und Vorgehensweise zu einem Erkenntnisgewinn hinsichtlich perzeptiver bzw. kognitiver Prozesse beitragen?

Diese Arbeit kann keine umfassende Analyse von Blickregistrierungsdaten liefern, sondern befasst sich lediglich mit dem Aspekt der Visualisierung derselben. Ansätze wie die Berechnung räumlicher oder zeitlicher Muster, oder die statistische Auswertung der Daten wird hier nicht berücksichtigt. Darüber hinaus kann keine technisch abgeschlossene und vollständig ausgereifte, fehlerfreie Applikation erwartet werden. Der Horizont der theoretischen und praktischen Beschäftigung mit der hier vorgestellten Thematik, reicht weit über den zeitlichen Rahmen dieser Arbeit hinaus.

Als Zielpublikum für die theoretischen und praktischen Ergebnisse dieser Arbeit zählt insbesondere das Forschungsumfeld der Geoinformationswissenschaften und dabei speziell das der Geovisualisierung, welches sich mit der Auswertung von Blickregistrierungsdaten vor dem Hintergrund der Bewertung räumlicher Darstellung auseinandersetzt.

### **1.2. Begriffsklärung**

**Explorative Datenanalyse (EDA):** Die explorative Datenanalyse hat ihren Ursprung in der computergestützten Statistik und bezeichnet eine Zusammenstellung aus einem oder mehreren Werkzeugen, die einen deskriptiven Zugang in statistische Daten ermöglichen. Vor dem Hintergrund dieser Master Thesis steht dieser Begriff entsprechend für einen deskriptiven Zugang in die Charakteristik von Blickregistrierungsdaten.

**Geovisualisierung:** Die Geovisualisierung ist ein Teilbereich der Geoinformationswissenschaften und dient der Präsentation von Daten mit einem räumlichen Bezug. Bezog sich die Geovisualisierung ursprünglich auf die klassische Kartographie, so erweiterte sich das Feld durch die fortschreitende Entwicklung in den Computer-Wissenschaften.

Der Begriff der Geovisualisierung wird hier analog für die Darstellung georäumlicher Inhalte (beispielsweise statische oder dynamische Karten) verwendet.

**Kognition:** Die Kognition bezeichnet das menschliche Denken. Sie steht für das Verarbeiten von Informationen, die über die Wahrnehmung (Perzeption) aufgenommen werden und ist verantwortlich für die Aneignung von Wissen oder das Treffen von Entscheidungen.

**Perzeption:** Der Begriff der Perzeption steht für die menschliche Wahrnehmung. Die vorliegende Arbeit soll zu Erkenntnissen der Perzeption bei Personen beitragen, die sich mit Geovisualisierungen auseinandersetzen und auf Basis dieser Entscheidungen treffen.

**Thematische Relevanz:** Der Begriff der thematischen Relevanz steht für den Grad der inhaltlichen Bedeutung der Gestaltungsvariablen einer Geovisualisierung.

**Perzeptive Salienz:** Die Salienz steht für den Grad der Auffälligkeit von Gestaltungsmerkmalen einer Geovisualisierung.

**Visuelle und dynamische Variablen:** Die visuellen und dynamischen Variablen sind die Gestaltungsmittel einer Geovisualisierung, wie z.B. Position, Größe, Farbgebung etc.. Visuelle Variablen sind in statischen und dynamischen Darstellungen enthalten, dynamische Variablen kommen nur zum Einsatz, wenn es sich bei der Geovisualisierung um eine dynamische Visualisierung handelt.

**Kartenslide (Slide):** Als Kartenslides werden in dieser Master Thesis diejenigen Karten verstanden, die Probanden in einer vorher festgelegten Reihenfolge über der Computer-Bildschirm vorgeführt wurden und auf Basis derer die Blickrichtungsdaten aufgezeichnet wurden.

#### **1.3. Inhaltliche Struktur der Thesis**

Kapitel 2 dient der Einbettung der hier vorgestellten Thematik in den allgemeinen Forschungskontext, der Beschreibung der Notwendigkeit für den Einsatz von Methoden zur Bewertung von Geovisualisierung, der Argumentation für eine Visualisierung von Blickregistrierungsdaten als Ansatz für die Untersuchung der menschlichen Perzeption und Kognition.

Kapitel 3 befasst sich mit dem aus der theoretischen Beschäftigung mit der Thematik gewonnenen Lösungsansatz. Dabei sollen sowohl insbesondere die verwendeten Methoden, als auch die zum Zwecke der Realisierung verwendeten Werkzeuge und die Erhebung der zugrunde liegenden Daten einführend erläutert werden.

Kapitel 4 dient der Projektbeschreibung. Hier wird das zugrunde liegende Konzept für die Implementierung der Methoden vorgestellt, die verwendeten Testdatensätze und Werkzeuge näher erläutert und nachfolgend auf die Realisierung der Applikation eingegangen.

Kapitel 5 beschäftigt sich mit der Beantwortung der zu Beginn aufgestellten Forschungsfragen.

Kapitel 6 dient der Zusammenfassung der Auseinandersetzung mit der Thematik, der Diskussion der Ergebnisse und bietet einen Ausblick auf eine mögliche weitere Beschäftigung.

# **2. Literaturüberblick**

### **2.1. Stand der Wissenschaft**

Dieser Abschnitt beinhaltet einen Überblick über den Stand der Forschung hinsichtlich der Visualisierung raum-zeitlicher Daten im Allgemeinen und Blickregistrierungsdaten im Speziellen.

Ein mehrstufiges Modell zur Einordnung des Forschungsgegenstandes in die Geoinformationswissenschaften veranschaulicht den aktuellen Stand der Forschung.

- Punkt 1 beinhaltet den allgemeinen Kontext der Berücksichtigung der zeitlichen Dimension in den Geoinformationswissenschaften, deren Geschichte und gegenwärtigen Stand.
- Punkt 2 versucht Kategorien zu identifizieren, die eine Beschäftigung mit raum-zeitlichen Daten bzw. Bewegungsdaten beinhalten.
- Punkt 3 geht speziell auf die Notwendigkeit der Evaluation der Geovisualisierung ein, dies vor allem vor dem Hintergrund neuer Visualisierungsansätze, wie sie durch die Weiterentwicklung der Computerwissenschaften möglich wurden.
- Punkt 4 befasst sich mit den Abhandlungen zur Perzeption und Kognition bei Nutzern von Geovisualisierung und diskutiert die Einsatzmöglichkeiten der Wahrnehmungs- und Kognitionswissenschaften vor dem Hintergrund der Evaluation und Gestaltung von Geovisualisierung.
- Punkt 5 geht auf die Methodik des Einsatzes von Blickregistrierungsdaten ein, die Auskunft liefern soll, über die bei der Verwendung von Geovisualisierung ablaufenden perzeptiven bzw. kognitiven Prozesse.
- Punkt 6 beschäftigt sich mit der explorativen Datenanalyse als eine methodische Vorgehensweise für den deskriptiven Zugang in komplexe Daten

#### 2.1.1. Allgemeiner Forschungskontext

Das Thema dieser Arbeit ist dem Bereich der Geoinformationswissenschaften zuzuordnen. Diese beschäftigen sich traditionell mit der Erfassung, Manipulation, Organisation, Analyse und Visualisierung räumlicher Daten. Verschiedene Publikationen weisen auf die bisher fehlende oder zumindest vernachlässigte Berücksichtigung der zeitlichen Dimension hin. *Raper et al. (2005, S.195)* weisen darauf hin, dass die Zeit häufig als "das Andere" hinsichtlich der Darstellung angesehen würde, dass sie aber als ein wesentlicher Bestandteil von Objekten im Raum zu sehen ist. Daher sei es für die repräsentative Vollständigkeit essenziell, auch die Zeit adäquat zu untersuchen. *Ott / Swiacny (2000, S. 3)* drücken in diesem Zusammenhang aus, dass die Zeit häufig lediglich als eines von vielen Attributen behandelt würde.

Aus den ermittelten Mängeln wird ein allgemeiner Handlungsbedarf im Hinblick auf eine stärkere Integration zeitlicher Informationen in sämtlichen Bereichen der Geoinformationswissenschaften abgeleitet. So stellt *Langran (1992, S. ix)* die Frage danach, wie der Mangel der Integration der Zeit korrigiert werden könne und begründet damit das Ziel, eine konzeptuelle, logische und physikalische Basis für die Entwicklung einer zeitlichen Integration in geographischen Informationssystemen zu schaffen.

Allerdings, so betonen *Ott / Swiacny (2000, S.1)*, wenn auch das Konzept der Speicherung von Attributinformationen in GIS fundamental sei, so führe die Hinzunahme der Zeit zu interessanten Fragen und neuen Schwierigkeiten.

Für die Integration und Repräsentation der Zeit in bestehende Konzepte, sind somit Fortschritte in unterschiedlichen Bereichen von Bedeutung. *Raper et al. (2005, S.195)* betonen in diesem Zusammenhang, dass die Repräsentation des Raum-Zeitlichen theoretischer und methodischer Fortschritte, sowie Fortschritten in der Informationstechnik bedarf, um sich derjenigen Möglichkeiten bewusst zu werden, die sich aus einem besseren Verständnis der Integration von Raum und Zeit ergeben.

Die hier ausgewählten Beiträge verdeutlichen, dass sich die Dimension der Zeit in Geoinformationswissenschaft und –Technik nur zögerlich etablieren konnte. Daher besteht nach wie vor die Notwendigkeit, sich mit der grundlegenden Frage auseinanderzusetzen, wie die Integration der Zeit umgesetzt werden kann.

2.1.2. Kategorien der Auseinandersetzung mit raum-zeitlichen Informationen Der Themenkomplex der Integration von Raum und Zeit in den Geoinformationswissenschaften umfasst die Auseinandersetzung mit den folgenden inhaltlichen Kategorien.

#### **Integration der Zeit in GI-Technologie**

Innerhalb der GI-Technologie gibt es verschiedene Konzepte der Integration der zeitlichen Dimensionen bei der Visualisierung. Eine Forschungsrichtung fokussiert unterschiedliche Muster der Zeit, wie die lineare oder zyklische Zeit *(vgl. Mountain 2005, S. 189-190; Cheng 2005, S. 205-213)*. Einen anderen Schwerpunkt stellen raum-zeitlichen Ontologien dar *(vgl. Raper 2005, S. 204)*. Ein letzter wichtiger Bereich sind raum-zeitliche Punktmuster *(vgl. Sadahiro 2006).*

*Ott / Swiacny (2000)* gehen der Frage nach, auf welche Weise sich Entitäten der realen Welt in einem raum-zeitlichen GIS konzeptualisieren lassen *(Ott / Swiacny 2000, S. 17-53)* und stellen Überlegungen an, wie sich die Zeit in GIS integrieren lässt *(Ott / Swiacny 2000, S. 55-73).* Erst im Anschluss an diese konzeptionellen Überlegungen wird festgelegt, wie eine Integration der Zeit in GIS zu realisieren ist.

*Raper (2005, S. 199-200)* identifiziert die Notwendigkeit der Formulierung von Ontologien geographischer Phänomene explizit über die Erstellung eines raum-zeitlichen Fundaments und versucht damit zu umgehen, dass Repräsentation in der Geographie nicht einfach über eine "Verräumlichung" des Zeitlichen erfolgt, sondern über eine Repräsentation der Raum-Zeit. Dies bedinge, dass hinsichtlich der Visualisierung räumlicher Phänomene radikal umgedacht werden müsse. Was folgt, ist die Diskussion der raum-zeitlichen Charakteristik räumlicher Identität *(vgl. Raper 2005, S. 200).*

*Cheng (2005, S. 205-213)* macht deutlich, dass es unterschiedliche Metaphern der Zeit im menschlichen Denken gibt, die lineare und die zyklische Zeit. Er diskutiert, wie diese unterschiedlichen Metaphern modelliert bzw. visualisiert werden können. Zudem unterscheidet er zwei weitere Metaphern der Zeit:

*"There are also two more metaphers about time. One is 'multi-strands of time' or 'multi branches of time', which can be used to explain the generation of multiple scenarios, each with its own history and future. (Cheng 2005, S.205)"* 

Cheng identifiziert daraus drei unterschiedliche Typen des raum-zeitlichen Verhaltens. Erstens die kontinuierliche Veränderung (Objekte befinden sich in einer stetigen Veränderung), zweitens die diskrete Veränderung (Objekte befinden sich stets im statischen Zustand, verändern sich aber unvermittelt) und drittens die schrittweise Veränderung (Objekte, die manchmal statisch sind, sich manchmal verändern können bzw. Objekte, die sich nur von ihrer Lage her verändern können, nicht aber von ihrer Form und Größe) *(vgl. Cheng 2005, S.206).*

Wie die Beiträge zeigen, ist die Integration der zeitlichen Dimension in die bestehenden Konzepte der Geoinformationswissenschaften ein relativ stark diskutiertes Thema. Die Auseinandersetzung mit raum-zeitlichen Daten erfordert theoretische und praktische Überlegungen.

# **Moderne Geoinformationsvisualisierung und die Integration von Zeit und Bewegung**

Insbesondere die Möglichkeit Informationen graphisch, dynamisch und interaktiv zu kommunizieren, eröffnet ein weites Feld an Optionen, deren Effekte weiterhin untersucht werden müssen. Gegenüber der traditionellen Geovisualisierung in Form der klassischen Kartographie, können Informationen nun auf eine veränderte Weise vermittelt werden. Dazu gehört zum einen die Möglichkeit, Begebenheiten animiert darzustellen, zum anderen spielt insbesondere das Einwirken des Nutzers in die Darstellung der Informationen eine immer größere Rolle. *Dransch (1997, S. 11-24)* gibt einen Überblick über Computer-Animation und deren Anwendungsmöglichkeiten im geowissenschaftlichen Forschungsprozess. Weil diese neuen Möglichkeiten der Informationsvisualisierung noch auf ihre Wirkungsweise untersucht werden müssen, sei es mehr denn je von Bedeutung, zu erfahren, welche Wahrnehmungsprozesse und kognitiven Prozesse bei den Nutzern visualisierter Geoinformationen von statten gingen. Zu der traditionellen statischen, kartographischen Darstellung habe in den letzten Jahren die Möglichkeit Einzug erhalten, Geoinformationen auch sequentiell darzustellen, und somit die Dimension der Zeit auch in die Visualisierung von (Geo-) Informationen zu integrieren.

*Blok (2005, S.15)* behandelt die Visualisierung räumlicher Dynamik vor dem Hintergrund der Einsatzmöglichkeiten für das Monitoring und verdeutlicht, dass sich aus der steigenden Bedeutung raum-zeitlicher Daten vielseitige Anwendungsmöglichkeiten für die unterschiedlichen Bereiche des Monitorings ergeben. Unabhängig der Variante des Monitorings, immer sei es das Anliegen, die unterschiedlichen Veränderungen der Phänomene zu verfolgen, mittels Exploration und Analyse der Daten. Weiterhin werden bestehende Ansätze der Geovisualisierung vor dem Hintergrund der Integration raum-zeitlicher Daten in der Theorie besprochen. Dabei wird detailliert auf Grundkonzepte der Visualisierung *(vgl. Blok 2005, S. 29-34),* wie auch auf Konzepte der Animation von Geodaten eingegangen *(vgl. Blok 2005, S. 37-38)*.

*Sadahiro (2006, S. 165-170)* beschreibt in diesem Zusammenhang eine Möglichkeit der Identifikation raum-zeitlicher Muster mittels explorativer Methoden. Dabei werden die Konzepte Richtung und Ausdehnung in den Mittelpunkt des Interesses gestellt. Zu diesem Zweck werden mathematische Regeln formuliert, die es ermöglichen, die prinzipielle Richtung und den Quellpunkt der Ausdehnung zu berechnen *(vgl. Sadahiro 2006, S. 169).*

*Fuhrmann et al. (2005)* versuchen einen Überblick über Methoden und Forschungsfragen hinsichtlich der Gestaltung benutzer-zentrierter Geovisualisierung zu geben und dabei die Lücke zwischen Entwicklern und Nutzern zu schließen *(vgl. Fuhrmann et al. 2005, S. 553-554)*. Am Ende steht die Frage nach der Notwendigkeit einer Geovisualisierungstheorie. Diese solle in zwei Kategorien untergliedert werden: Auf der einen Seite die Disziplinen der Wahrnehmungs- und der kognitiven Wissenschaften, auf der anderen Seite die angewandten Wissenschaften, wie die der Mensch-Computer-Interaktion *(vgl. Fuhrmann 2005, S. 562)*.

Neben diesen eher theoretischen Überlegungen, befassen sich einige der Autoren zielgerichtet mit der praktischen Umsetzung der festgestellten theoretischen Erfordernisse. Hier liegt der Schwerpunkt stärker auf der Darstellung bzw. Übermittlung raum-zeitlicher Informationen:

So sucht *Dykes (2003, S. 581-603)* nach Strukturen bzw. Mustern im raumzeitlichen Verhalten, und präsentiert zu diesem Zweck die Applikation des "Location Trends Extractor" (LTE) für die Visualisierung raum-zeitlicher Daten. Dabei trage eine adäquate Visualisierung wesentlich zum Verständnis hinsichtlich des Verhaltens in Raum und Zeit bei *(vgl. Dykes 2003, S. 581).*

*Mountain (2005)* beschreibt Methoden der Visualisierung, der Abfrage und der Zusammenfassung individuellen raum-zeitlichen Verhaltens. In diesem Zusammenhang wird die Implementierung des Spatial History Explorer (SHE) vorgestellt.

Zusammenfassend lassen sich also verschiedene Kategorien der Beschäftigung mit raum-zeitlichen Daten in der Literatur finden. Erstens wird eine verstärkte Integration raum-zeitlicher Werkzeuge in bestehende GI-Software gefordert und dabei die entsprechenden Anforderungen diskutiert. Zweitens wird der Fokus auf die Geovisualisierung gesetzt, Grundlagenforschung übertragen auf die Definition konkreter Vorgehensweisen, Animationen und Applikationen entsprechend der theoretischen Forderungen realisiert und versucht, diese im Sinne der Brauchbarkeit für die Vermittlung von Informationen zu evaluieren.

#### 2.1.3. Geovisualisierung auf dem Prüfstand

Dieser Teil der Literatur befasst sich mit der Identifikation von Erfordernissen im Hinblick auf die Gestaltung von Geovisualisierung. Dabei steht die Frage im Vordergrund, dass eine Geovisualisierung bestimmte Kriterien zu erfüllen hat, insbesondere wenn neben den rein visuellen Variablen noch die Komponente der Zeit in die Darstellung integriert wird.

Innerhalb der letzten Jahrzehnte habe sich im Bezug auf die Darstellung räumlicher Information ein starker Wandel vollzogen. Er verlaufe von der Informationsvisualisierung mittels gedruckter statischer Karten hin zur Darstellung sequentieller Informationen. Dransch *(1997, S. 14)* verdeutlicht dabei, dass der Kartographie zur Visualisierung geowissenschaftlicher Sachverhalte neben den zwei Dimensionen der Abbildungsebene und den graphischen Variablen ein weiteres Ausdrucksmittel zur Verfügung steht: die Präsentationszeit.

Sie führt die unterschiedlichen Typen der kartographischen Computer-Animation auf, die sich aus den möglichen Verwendungen der Präsentationszeit ergeben *(vgl. Dransch 1997, S.15-16)*:

- *die temporale Animation, die Veränderungen von räumlichen Daten in einem Zeitintervall zeigt, und*
- *die nicht-temporale Animation, die räumliche Daten eines Zeitpunktes in unterschiedlicher Aufbereitung und graphischer Darstellung wiedergibt.*

Zudem wird zwischen den folgenden Funktionen der kartographischen Computer-Animation unterschieden *(vgl. Dransch 1997, S. 16-22):*

- *Computer-Animation für die Exploration (Explorative Datenanalyse zur Auffindung von Strukturen, Mustern oder Anomalien in Raum und Zeit)*
- *Computer-Animation für die Verifikation (zum visuellen Überprüfen, ob eine Hypothese zutrifft, oder nicht, z.B. durch Veränderung der Ein-*

*flussfaktoren auf ein System)* 

• *Computer-Animation für die Demonstration (zur Darstellung von Prozessen mit geographischem Bezug durch sequentielle Präsentation)* 

Die zurückliegenden Absätze haben gezeigt, dass ein großes Potential besteht hinsichtlich der Verwendung neuer Visualisierungsmethoden in der Geovisualisierung. Es stellt sich nun die Frage, ob diesen Veränderungen in den Ansätzen der Geovisualisierung unkritisch gegenübergestanden werden kann. Aktuelle Aufsätze zu diesem Aspekt zeigen, dass über adäquate Visualisierungsansätze nachgedacht wird. So identifizieren *Fuhrmann et al. (2005)* etwa die Notwendigkeit, die Lücke zwischen Entwicklern und Anwendern von Geovisualisierungs-Werkzeugen zu schließen *(vgl. Fuhrmann et al. 2005, S. 553-554).* 

Das Problem der fehlenden Abstimmung zwischen Entwicklern und Benutzers von Geovisualisierung verstärkt sich zusätzlich, wenn über die traditionellen Ansätze der Geovisualisierung hinaus versucht wird, die Dimension der Zeit z.B. in Form von Bewegung in die Darstellung zu integrieren.

Um zu verstehen, wodurch die Visualisierung von Geoinformation determiniert ist, müssen zunächst Kriterien identifiziert werden, die für die Gestaltung von Geovisualisierung eine Rolle spielen. Dabei sollen sowohl Kriterien für die statische Visualisierung, also auch Kriterien für die dynamische Visualisierung genannt werden. In diesem Zusammenhang ist die Arbeit von *DiBiase et al. (1992)* zentral. Dieser Beitrag beschäftigt sich grundlegend mit der Animation und ihrer Rolle für die Kartengestaltung in der wissenschaftlichen Visualisierung und der Definition von gestalterischen Variablen, die sich in visuelle und dynamische Variablen unterteilen lassen *(DiBiase et al. 1992, S. 201)*.

Zu den visuellen Variablen gehören nach Bertin *(1983, zitiert in DiBiase et al. 1992, S. 204)* Position, Größe, Wert, Textur, Farbwert, Orientierung und Form. Bertin identifiziert dabei logische Beziehungen zwischen der Skalierung der Daten und dem Einsatz der visuellen Variablen. So lässt sich eine unterschiedlich effektive Verwendbarkeit der verschiedenen visuellen Variablen für die Darstellung nominal, ordinal und intervall- bzw. verhältnisskalierter Daten ausmachen *(vgl. DiBiase 1992, S. 204).*

Dynamische Karten bestehen aus zwei oder drei räumlichen Dimensionen unter Hinzunahme einer zusätzlichen, zeitlichen Dimension *(vgl. DiBiase 1992, S. 205).* Diese zeitliche Dimension erweitere das Bertin'sche Konzept der visuellen Variablen nun zusätzlich um dynamische Variablen, die sich nach *Di-Biase (1992, S. 206-207)* aus der Dauer der Darstellung, der Veränderungsrate und der zeitlichen Reihenfolge zusammensetzen. Mit diesen Variablen lassen sich wiederum unterschiedliche animierte Karten darstellen. Dies können sowohl chronologisch sortierte Kartendarstellungen, als auch nicht-temporale Karten sein, bei denen es eher um die Visualisierung alternativer Perspektiven gehe *(vgl. DiBiase 1992, S. 206).*

Zusammenfassend lassen sich daraus drei Kategorien dynamischer Karten nennen:

- Animationen, in denen die Position hervorgehoben wird
- Animationen, in denen die Attribute im Vordergrund stehen, und
- Animationen, in denen Veränderung dargestellt wird

Letztere lassen sich zusätzlich unterscheiden in:

- eine Sequenz von Ansichten von einer statischen Oberfläche (Flug-Animation)
- eine Visualisierung chronologischer Veränderung (Zeit-Serien)
- eine Visualisierung der Veränderung von Attributen

Im Bezug auf die Visualisierung von Informationen ist letztlich wichtig, mit welchen Gestaltungsmitteln welche Daten dargestellt werden sollen. Eine Analyse der zugrunde liegenden Daten und eine Planung des Einsatzes der unterschiedlichen visuellen bzw. dynamischen Variablen ist daher jeweils von

#### Bedeutung.

Allen Varianten der statischen und dynamischen Visualisierung jedoch ist nach wie vor gemein, dass unklar ist, wie die so vermittelten Informationen verstanden bzw. ob und wie die aus wissenschaftlicher Sicht relevanten Informationen wahrgenommen werden. An dieser Stelle setzt das Untersuchungsfeld dieser Master Thesis an. Es ist also notwendig, bewährte und neue Konzepte der Geovisualisierung auf den Prüfstand zu stellen, und diese vor dem Hintergrund der Brauchbarkeit im Sinne der Informationsvermittlung zu beurteilen.

Ein wichtiges Problem hinsichtlich der Gestaltung statischer und dynamischer Visualisierungen zum Zweck der Darstellung raum-zeitlichen Verhaltens besteht in der unzureichenden Kenntnis darüber, auf welche Weise die vorhandenen Ansätze evaluiert werden können. In diesem Zusammenhang wird über Methoden nachgedacht, die es ermöglichen, Muster raum-zeitlichen Verhaltens zu identifizieren, wiederzugeben und somit zum Verständnis derselben beizutragen. So entwerfen *Dykes* und *Mountain (2003)* ein Werkzeug, mit dem es möglich ist, Strukturen in Daten raum-zeitlichen Verhaltens zu identifizieren, das auf Konzepten der explorativen Datenanalyse basiert. Sie machen darauf aufmerksam, dass entsprechende Werkzeuge entwickelt werden müssen, um mit ihnen das Verständnis des Verhaltens in Raum und Zeit zu verbessern *(vgl. Dykes and Mountain 2003, S. 1).* 

Die hier aufgeführten Beiträge deuten alle darauf hin, dass zwar relativ viel Arbeit für das Verständnis der Grundlagen und –Regeln der Geovisualisierung geleistet wurde, dass jedoch noch immer Unklarheit darüber besteht, wodurch eine qualitativ hochwertige Darstellung von Geoinformationen determiniert ist. Das folgende Kapitel rückt daher die menschliche Wahrnehmung und Verarbeitung in den Fokus der Betrachtung.

#### 2.1.4. (Geo-) Informationsvisualisierung, Perzeption und Kognition

Vor dem Hintergrund der Frage, wie eine Geovisualisierung qualitativ zu be-

werten ist, lohnt ein Blick in die Disziplinen der Perzeptions- und Kognitionswissenschaften. Die menschliche Wahrnehmung und Verarbeitung von Informationen ist beeinflusst durch Reize, die auf die entsprechenden Sinnesorgane des Menschen einwirken.

Die Analyse und Visualisierung räumlicher Daten bedingt eine Untersuchung der Wahrnehmung bei Menschen, die sich mit räumlichen oder raumzeitlichen Fragestellungen beschäftigen. Dieser Aspekt taucht implizit oder explizit in beinahe allen hier aufgeführten Arbeiten auf. So beschäftigt sich *Ogao (2002)* mit der Definition benötigter Funktionalitäten für eine temporale Kartographie. Dies beinhaltet eine Miteinbeziehung des Betrachters in die theoretischen Überlegungen. In diesem Zusammenhang ist die Frage, zu welchem Zweck die Visualisierung durchgeführt wird, von zentraler Bedeutung. Geowissenschaftler nutzen eine kartographische Visualisierung von Daten unter dem Aspekt der Wissenskonstruktion, der Hypothesengenerierung und als Unterstützung zum Lösen von Problem- oder Fragestellungen.

*Fuhrmann et al. (2005)* bemerken in diesem Kontext, dass die Geovisualisierung in ihrer Theorie aus zwei wesentlichen Kategorien bestehen: diejenige der perzeptiven und der kognitiven Wissenschaften und diejenige der angewandten Wissenschaften, wie etwa die Mensch-Computer-Interaktion *(vgl. Fuhrmann et al. 2005, S. 562).* Sie beschreiben die Rollen der Perzeption und Kognition vor dem Hintergrund einer Geovisualisierungstheorie. Die dahinter stehenden Erkenntnisse können etwa Einblicke liefern, in die Frage, wie Benutzerschnittstellen für eine Geovisualisierung besser gestaltet werden können *(vgl. Fuhrmann et al. 2005, S. 563)."* 

Es geht um die Definition einer Theorie der Geovisualisierung, die sich aus den perzeptiven und kognitiven Wissenschaften, wie auch aus den Computerwissenschaften zusammensetzen soll. Hintergrund dieses Ansatzes ist die Motivation, die Gestaltung von Geovisualisierungs-Werkzeugen zu unterstützen und zu verbessern.

Es lässt sich festhalten, dass die menschliche Wahrnehmung ein wichtiges

Messinstrument für die Analyse der Wirkungsweise von Geovisualisierung ist. Eine Geovisualisierungstheorie, wie sie von *Fuhrmann et al. (2005)* gefordert wird, bedingt das Verstehen der ablaufenden Wahrnehmungsprozesse und eine Übersetzung dieser in für die Gestaltung von Geovisualisierung verwertbare Konzepte. Anders ausgedrückt heißt dies: Versteht man, auf welche Gestaltungsmerkmale der Mensch in welcher Weise reagiert, hat man die Möglichkeit, im Sinne der zu vermittelnden Informationen auf die Gestaltung der Geovisualisierung einzuwirken.

Um herauszufinden, wie die über unterschiedliche methodische Ansätze dargestellten Informationen aufgenommen und verarbeitet werden, muss der Mensch und dessen Wahrnehmung bzw. Kognition in das Zentrum der Untersuchung gestellt werden. Personen reagieren in zunächst unbestimmter Form auf die Gestaltungsmittel (visuelle und dynamische Variablen) einer Geovisualisierung. Die Schnittstelle zwischen Darstellung und den daraus abgeleiteten Denkprozessen ist die Wahrnehmung, die durch die Darstellung stimuliert wird.

Um zu verstehen, wie sich die Darstellung auf die Wahrnehmung und damit die Wahrnehmung auf die Denk- und Entscheidungsprozesse von Personen auswirken, muss aber noch darauf eingegangen werden, welche Rolle visuelle und/oder dynamische Variablen vor dem Hintergrund der menschlichen Perzeption einnehmen. Hierzu ist der Begriff der Salienz einzuführen. Diese steht für diejenigen Elemente einer Darstellung, die für die menschliche Wahrnehmung besonders auffällig erscheinen. Somit kann in einer Visualisierung zwischen der Salienz und der thematischen Relevanz von Elementen unterschieden werden. Entscheidend für die Qualität einer Darstellung ist nun, ob die Elemente der größten perzeptiven Salienz mit denjenigen Elementen der größten thematischen Relevanz einhergehen. In diesem Zusammenhang sei zu bemerken, dass Teilnehmer von Untersuchungen dazu tendierten, Informationen eher basierend auf perzeptiver Salienz, als basierend auf thematischer Relevanz zu extrahieren *(vgl. Fabrikant 2005, S.7)*.

Die sich anschließende Frage, ist jene nach dem Ansatz der Ermittlung von

Methoden und Daten, die einen Einblick in die menschlichen Wahrnehmungsund Denkprozesse erlauben.

#### 2.1.5. Blickregistrierungsdaten als Informationsquelle

Aus den zuvor aufgeführten Punkten ergibt sich die Notwendigkeit zur Identifikation methodischer Ansätze zur Untersuchung der Wirkungsweise von Geovisualisierung auf die Perzeption und Kognition bei Nutzern. Wie die Arbeit von *Fabrikant (2005)* zeigt, lässt sich hier der Ansatz der Untersuchung von Blickregistrierungsdaten verfolgen, wobei darauf hingewiesen wird, dass bisher wenig Wissen bezüglich der Frage existiert, wie effektiv neue interaktive, graphische Ermittlungs- und Geovisualisierungswerkzeuge für die Wissenskonstruktion und das Verstehen von dynamischen, multi-dimensionalen Prozessen sind. Um diese Lücke zu füllen, wurden von Fabrikant Augenbewegungsstudien vorgeschlagen, um Aufschluss über dynamische, multidimensionale Prozesse zu gewinnen (*vgl. Fabrikant 2005, S. 6)*. Ziel der Studie war es also, festzustellen, wie und warum Animationen funktionieren *(vgl. Fabrikant 2005, S. 7).* Um die Effekte des Kartendesigns systematisch zu untersuchen, wurde zu diesem Zweck ein "Bottom-Up"- und Salienz-basiertes visuelles Modell eingesetzt, wie es von Itti *(Itti et al. 1998; Itti 2001, zitiert in Fabrikant 2005, S. 7)* entworfen wurde. Dafür wurden typische Wetterkarten eingesetzt, deren visuell am stärksten salientes Merkmal aus der Temperaturverteilung bestand, obwohl diese Information im Sinne der thematischen Relevanz nicht von Bedeutung war.

Im Gegensatz dazu diente eine unter kartographischen Aspekten gestaltete Karte als Vergleich, auf der die Orte mit der größten thematischen Relevanz mit den Orten der größten perzeptiven Salienz übereinstimmten *(vgl. Fabrikant 2005, S. 9)*.

Die erklärten Ziele dieser Studie waren es,

• die Beziehung zwischen visueller und thematischer Relevanz innerhalb graphischer Displays festzustellen,

- ein Vorhersagemodell zu entwickeln, für die Feststellung visueller Salienz in statischen und dynamischen Szenen,
- den Einfluss dynamischer Variablen und Ebenen der Interaktivität auf die Wissenskonstruktion von Personen bei dynamischen Darstellungen im Vergleich zu statischen Darstellungen festzustellen,
- ein besseres Verständnis davon zu erlangen, wie Personen statische und dynamische Darstellungen nutzen und
- festzustellen, wie Personen aus dynamischen Visualisierungen Schlüsse ziehen, um damit geographisches Wissen zu extrahieren.

#### *(vgl. Fabrikant 2005, S.9).*

Zusammenfassend lässt sich sagen, dass mit Blickregistrierungsdaten eine bisher noch wenig genutzte Informationsquelle existiert, die einen Einblick in die perzeptiven Prozesse bei Nutzern von Geovisualisierung ermöglicht. Um die ablaufenden Wahrnehmungs- und Denkprozesse zu verstehen, müssen die Blickregistrierungsdaten nach Mustern untersucht werden, die Aufschluss über den Einfluss der Gestaltungsmerkmale auf den Nutzer liefern. An diesem Punkt setzt der praktische Teil dieser Arbeit an. Es wird versucht, ein Werkzeug zu generieren, das es ermöglicht, Informationen aus der Charakteristik der Wahrnehmung hinsichtlich unterschiedlicher Geovisualisierung zu extrahieren.

Im Gegensatz zu Ansätzen der Darstellung von Bewegung realer Objekte in geographischen Räumen, ist eine Untersuchung von Augenbewegungen vor diesem Hintergrund noch nicht oder nur ansatzweise vorgenommen worden. Eine Übertragung der Methoden der Identifikation von Bewegungsmustern im realen Raum ist somit nicht ohne weiteres möglich, da die Art der Bewegung der Augen nur bedingt vergleichbar ist mit der Bewegung natürlicher Objekte im realen Raum. Zudem liegen bisher nur wenige theoretische Ansätze zur Erkennung von Augenbewegungsmustern bzw. Rückschlüsse daraus auf die Wahrnehmung bei der Nutzung von Geovisualisierung vor.

Dementsprechend ist es notwendig, die über entsprechende Tests ermittelten Daten im Hinblick auf die Identifikation von Mustern zu untersuchen. Diese Muster sind es, die dann z.B. Aufschluss über den Grad der Salienz von Gestaltungsmerkmalen einer Visualisierung liefern können. Zu diesem Zweck müssen Methoden generiert und evaluiert werden, die einen Einblick in die Blickregistrierungsdaten von Nutzern erlauben. Dabei muss teilweise intuitiv entschieden werden, welche Methoden zur Visualisierung verwendet werden.

#### 2.1.6. Explorative Datenanalyse

Nachdem in den zurückliegenden Unterkapiteln auf diejenige Literatur eingegangen wurde, die sich mit der Rolle von Zeit bzw. der Dynamik in den bestehenden Disziplinen der Geowissenschaften befasst, soll nun noch ein für den praktischen Teil dieser Arbeit wichtiges Konzept vorgestellt werden, das Konzept der Explorativen Datenanalyse.

*Theus (2005)*, der sich mit den Überschneidungen und den Unterschieden der beiden Felder GIS und statistischer Datenanalyse befasst, liefert eine gute Zusammenfassung der Explorativen Datenanalyse, die besagt, dass die explorative Datenanalyse einen eher deskriptiven Weg für die Betrachtung von Daten biete. Graphische Darstellungen seien dabei die Schlüsselkonzepte der explorativen Datenanalyse *(vgl. Theus 2005, S. 128)*.

Theus skizziert die Prozess-Unterschiede für einen linearen, hypothesenbasierten Arbeitsvorgang der klassischen statistischen Argumentation auf der einen Seite, auf der anderen Seite den iterativen Prozess, wie er in der EDA zur Anwendung gebracht wird.

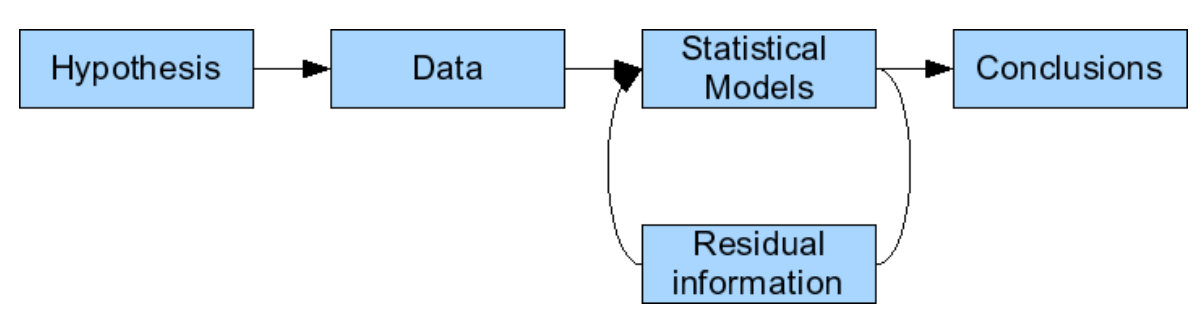

Abbildung 1: klassische statistische Argumentation, Quelle: Theus 2005, S. 129

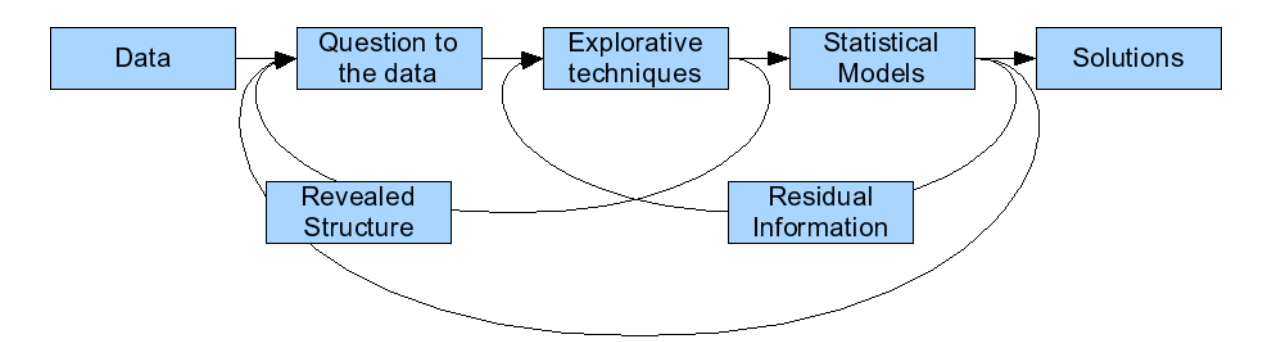

Abbildung 2: iterativer Prozess bei der EDA, Quelle: Theus 2005, S.129

Diese oben stehenden Abbildungen verdeutlichen die Unterschiede der beiden methodischen Herangehensweisen, wobei im Falle der klassischen statistischen Argumentation eine Hypothese den Einstieg in die Analyse markiert, im Falle der EDA hingegen die Daten an den Anfang der Untersuchung gestellt werden.

Im Hinblick auf die zu Verfügung stehenden Werkzeuge für eine EDA wird betont, dass hier kein festgelegtes Instrumentarium für die explorative Datenanalyse existiert. So seien unter Umständen bestimmte graphische Explorationen für einen Datensatz nützlich, für einen anderen Datensatz wiederum weniger nützlich. Zudem sei es möglich, bestimmte Methoden in einem iterativen Prozess der Exploration, Bestätigung oder Ablehnung vor dem Hintergrund neu aufgedeckter Strukturen wiederzuverwenden *(vgl. Theus 2005, S. 129)*.

Theus stellt unterschiedliche Techniken der Datenexploration vor, die sich

hauptsächlich für die Abfrage und Analyse, sowie der Visualisierung räumlicher Date eignen *(vgl. Theus 2005, S. 130).*

Zu nennen sind hier vor allem die interaktiven Techniken *(vgl. Theus 2005, S. 130-135)*:

- Selektion und damit verknüpftes "*Highlighting*"
- Veränderung der Organisation der graphischen Objekte (im Sinne des Beitrags von Variablen in einem Parallelplot, der Achsen eines Streudiagramms oder der Kategorien in einem Balkendiagramm)
- Veränderung der Darstellung (z.B. durch Heranzoomen, Veränderung der Farbkodierung etc.)
- Abfrage (z.B. durch Abfrage auf Basis der aktuellen Curser-Position; Werte der Variablen, die zu einem Zeitpunkt auf dem Plot angezeigt werden; Werte der Variablen, die zu einem Zeitpunkt nicht auf dem Plot angezeigt werden; Ausgabe lokaler oder globaler statistischer Information auf Abfrage)

Es wird ein Überblick gegeben über Software, die sich für eine Explorative Datenanalyse eignet, sowie am Ende des Beitrags die Bedeutung der Verarbeitung großer Datenmengen herausgestellt, wodurch neue Forschungsfelder entstehen: die Datengewinnung (Datamining) und die Wissenskonstruktion. Er betont dabei die Notwendigkeit des Einsatzes von Datenbanksystemen und eine themenspezifische Speicherungsstrategie, um bestmögliche Resultate zu erzielen *(vgl. Theus 2005, S. 138)*.

### **2.2. Bedeutung der Literatur für diese Arbeit**

Die Literaturrecherche hat ergeben, dass die Idee der Arbeit mit Blickregistrierungsdaten als Grundlage für die Untersuchung perzeptiver Prozesse vor dem Hintergrund von Geovisualisierung bisher eher theoretisch und weniger praktisch verfolgt wurde und somit ein Bedarf besteht hinsichtlich der Erarbeitung geeigneter Werkzeuge zur Darstellung und Untersuchung von Blickregistrierungsdaten. In dieser Hinsicht dient die Beschäftigung mit der angegebenen Literatur den folgenden für diese Arbeit relevanten Zielen:

**1. als Grundlage für die thematische Einordnung des Untersuchungsschwerpunktes** 

Es konnte ein Handlungsbedarf identifiziert werden, der sich aus der bisher vernachlässigten Berücksichtigung der Zeit in existierenden GIS ergibt. Aus diesem Grund muss über eine (Neu-) Konzeptionierung der Integration von Raum und Zeit nachgedacht werden. Auch die Geovisualisierung als ein Teilbereich der Geoinformationswissenschaften muss über neue Konzepte zur Darstellung raum-zeitlicher Sachverhalte nachdenken.

**2. als Grundlage für den Einsatz neuer Visualisierungskonzepte, wie etwa im Sinne der explorativen Datenanalyse, die den Benutzer in die Vermittlung von Inhalten mit einbezieht** 

Ein großer Teil der Literatur befasst sich mit Herangehensweisen zur Visualisierung von Geodaten. Fortschritte sowohl in der Hardware-, als auch in der Softwaretechnik ermöglichen eine große Bandbreite an Visualisierungsansätzen. Insbesondere die Verwendung von einfachen oder interaktiven Animationen, oder der Einsatz kombinierter Verfahren und deren Wirkung auf den Nutzer stehen dabei im Zentrum des Interesses.

### **3. Lösungsansatz**

Dieses Kapitel dient dem Überblick über die Arbeitsgrundlagen dieser Master Thesis. Dazu zählt eine Erläuterung der theoretischen wie auch praktischen Ansätze, sowie der verwendeten Werkzeuge und (Test-) Datensätze.

### **3.1. Theoretischer Ansatz**

Ziel dieser Arbeit ist es, ein Werkzeug zu generieren mit dem sich die Blickregistrierungsdaten von Testpersonen so visualisieren lassen, dass daraus ein Erkenntnisgewinn im Hinblick auf die ablaufenden perzeptiven bzw. kognitiven Vorgänge gewonnen werden kann. Das Wissen bezüglich dieser Prozesse kann dann dazu beitragen zu erfahren, warum und wie statische bzw. dynamische geographische Darstellungen wirken.

Setzt man voraus, dass sich die unterschiedlich salienten Elemente einer Darstellung unter Berücksichtigung auf thematisches Vorwissen auf die menschliche Wahrnehmung auswirken, so sollte etwa davon auszugehen sein, dass der Bewegungsablauf der Augen, d.h. die Fixierung unterschiedlicher Punkte in der Darstellung in einer bestimmten Sequenz abläuft.

Eine Visualisierung von Blickregistrierungsdaten verfolgt somit das Ziel, Muster in der räumlichen Verteilung von Blickfixierungen, sowie Muster in der Sequenz der Fixierungen sichtbar zu machen.

Die Sichtung der Literatur zu dieser Thematik hat ergeben, dass im Hinblick auf die Formulierung theoretischer Ansätze nur wenig Vorarbeit geleistet wurde. Aus diesem Grund kann sich im Bezug auf den praktischen Teil dieser Arbeit auf keine in der Literatur formulierte, aus theoretischen Erkenntnissen abgeleitete konzeptionelle Vorgehensweise berufen werden, mit Hilfe derer eine Analyse der Augenbewegungsabläufe vorgenommen werden könnte.

Die Verwandtschaft zwischen der (stärker untersuchten) Analyse der Bewegung realer Objekte und der Augenbewegung existiert zwar, jedoch wäre für eine Transferierung der Theorien und Methoden für die Untersuchung von

Blickregistrierungsdaten erst zu überprüfen, ob und inwieweit die jeweils zugrunde liegenden Bewegungsarten überhaupt vergleichbar sind.

Vor diesem Hintergrund stand vor allem die Frage im Vordergrund, inwieweit sich das verwendete Werkzeug grundlegend für die Visualisierung der Blickregistrierungsdaten eignet, bzw. ob sich darüber ein Fundament für die Implementierung neu formulierter theoretischer Konzepte generieren lässt.

Im Bezug auf die Realisierung des hier vorgestellten Visualisierungswerkzeugs lässt sich jedoch sagen, dass die Grundsätze der Explorativen Datenanalyse verfolgt werden, die ihren Ursprung in der Statistik haben und einen eher deskriptiven Blick auf die Daten ermöglichen (vgl. Theus 2005, S. 128). Aus der theoretischen Sicht auf die praktische Realisierung dieser Arbeit, handelt es sich also um die Entwicklung eines Werkzeuges, über welches es möglich ist sich über die deskriptive Seite der Charakteristik von Blickregistrierungsdaten zu nähern.

### **3.2. Methodischer Ansatz**

Dieser Arbeit liegen Blickregistrierungsdaten zugrunde, die verwendet werden sollten, um einen visuellen Einblick von den perzeptiven Vorgängen beim Zugang in die Inhalte der Geovisualisierung zu ermöglichen. Diese Daten wurden in einem ersten Schritt so aufbereitet, dass sie für die geplante Vorgehensweise und vorgesehene Entwicklungsumgebung verwendet werden konnten.

Im nächsten Schritt wurde eine Schnittstelle implementiert, die einen funktionsfähigen Datenzugriff ermöglicht. Dabei stellte sich die Frage, welche Vorgehensweise sich dabei als hinreichend flexibel erweist, da hiermit die Option der Erweiterung um zusätzliche Methoden ermöglicht werden sollte.

Der zentrale Teil ist dann, ein Werkzeug zu generieren, welches die Visualisierung von Blickregistrierungsdaten ermöglicht. In einem ersten Schritt wurden Methoden entwickelt, die einen grundlegenden Einblick in die Daten erlauben.

Nach und nach wurden so verschiedene Ideen in die Applikation integriert, so dass ein umfangreiches Set aus Methoden zur Visualisierung der Daten entstand. Diese Methoden lassen sich folgendermaßen kategorisieren:

- **Visualisierung der ablaufenden Prozesse (benutzergesteuertes oder Echt-Zeit-Tweening):** Methoden, denen eine Animation zugrunde liegt, wie z.B. step-by-step-Navigation durch sämtliche Fixierungen des Probanden, oder das Tweening (filmähnliches Abspielen der Augenbewegung)
- **zusammenfassende (bzw. generalisierende) Methoden**, also Ansätze, die einen Überblick über die in einem zeitlichen Rahmen ablaufenden Prozesse erlauben, das heißt Wiedergabe der Slides mit sämtlichen Blickregistrierungsdaten, sowie Identifikation von Zonen (Clustern) in denen häufig Augenfixierungen stattgefunden haben
- **Informationsanreicherung,** also das Hinzufügen z.B. von Punkten für die Mustererkennung
- **statistische (oder numerische) Methoden:** einfache Maßzahlen, die Auskunft darüber geben, wie häufig bestimmte entweder frei- oder vordefinierte Zonen durch den Probanden fixiert wurden
- **interaktive Methoden**, die einen eher spielerischen Zugang in die Daten erlauben , d.h. Darstellung der einzelnen Slides und den darauf fixierten Elementen auf Basis einer interaktiv zu definierenden Zeitspanne)

Wie bereits erwähnt, liegt dem realisierten Werkzeug der Ansatz der explorativen Datenanalyse zugrunde. Hier liegt der Wert unter Anderem auch in der Kombination unterschiedlicher Methoden und/oder in der Verknüpfung der Anzeigen unterschiedlicher Datenperspektiven.

#### **3.3. Werkzeuge**

Als Entwicklungsumgebung wurde Version 8 der Software Adobe Flash von Adobe verwendet. Entwicklungen mit Flash werden grundsätzlich auf Basis eines *FLA*-Dateityps vorgenommen. Dateien in diesem Format können bereits sämtliche Elemente beinhalten, die es für eine Animation oder Applikation braucht, d.h. sowohl grafische Objekte, Zeitleistenfunktionen und Action-Script-Code. Neben der Erzeugung dieser *FLA*-Datei können aber zusätzlich auch *AS*-Dateien, also reine ActionScript-Dateien über eine Import-Anweisung in die *FLA*-Datei eingebunden werden. Diese *AS*-Dateien können dann entweder als Klassen agieren (siehe objektorientierte Programmierung in Java) oder auch als Funktionsbibliothek dienen.

Durch die Kompilierung der *FLA*-Datei wird eine weitere Datei erzeugt, die sog. SWF-Datei (Shock Wave File), welche über den frei erhältlichen Flashplayer weitgehend plattformunabhängig dargestellt werden kann.

Internet-Browser verfügen inzwischen häufig über den Adobe Flashplayer als Plugin. Dies ist eine Folge daraus, dass Flash in den letzten Jahren sich als ein wichtiges Instrument der Erstellung dynamischer Webseiten entwickelt hat. In HTML (Hypertext Markup Language) lässt sich eine SWF-Datei dabei ohne weiteres über einen *<embed>-*Tag oder als *<object>* einbinden.

Flash erlaubt die Animation vektorieller Objekte. In Verbindung mit der integrierten, proprietären Programmiersprache ActionScript 2.0 lassen sich diese Animationen ereignis- bzw. benutzerorientiert steuern, so dass es möglich ist, Methoden der Visualisierung raum-zeitlicher Daten zu implementieren. Die Gründe für die Wahl dieser Entwicklungsumgebung werden im Folgenden erläutert.

#### • *schnelle Implementierung der Benutzeroberfläche*

Flash verfügt über standardisierte Komponenten, die sich schnell implementieren lassen. Zu diesen Komponenten zählen häufig gebrauchte Elemente wie Buttons, Windows, Radio-Buttons, Checkboxen, Textfelder und speziellere Elemente wie etwa Accordions (Fenster mehrerer zusammenklappbarer Einheiten), Menu-Bars oder Loader-Komponenten, die es erlauben externe SWF-Dateien in die Applikation einzubinden.

Mit Hilfe der zur Verfügung stehenden Komponenten lassen sich in effektiver Weise Benutzeroberflächen konstruieren.

• *einfach zu implementierende Schnittstelle zu räumlichen bzw. geometrischen Objekten* 

Geometrische Konzepte sind in Flash 8 bereits soweit realisiert, dass sie vom Entwickler ohne größeren Aufwand genutzt werden können. So lässt sich etwa ein Kreis als MovieClip definieren, beliebig stark vervielfacht darstellen und dabei in Position und Größe modifizieren. Des Weiteren lassen sich Objekte (wie z.B. MovieClips, in denen geometrische Objekte abgelegt sind) in Arrays speichern und über Schleifen ansprechen, so dass Eigenschaften kollektiv geändert werden können.

• *konzeptuelle Ausrichtung der Umgebung auf die Animation räumlicher bzw. geometrischer Elemente (durch Konzepte wie Festlegung räumlicher Koordinaten der Objekte, Zeitleisten, Tweening etc.)* 

Flash 8 liegt eine Bühne zugrunde, deren Aufgabe es ist, räumliche Elemente in Abhängigkeit von Ereignissen zu repräsentieren. Dies kann etwa bedeuten, dass auf einer sog. Zeitleiste Schlüsselbilder definiert sind auf denen Aktionen festgelegt wurden. Dies bedeutet, dass bei Erreichen des Schlüsselbildes nach Ablauf einer bestimmten Zeitspanne Aktionen ausgelöst werden, wie z.B. die Anzeige des nächsten geometrischen Objektes auf der Bühne.

Diese Art der zeitleistenorientierten Entwicklung von Animationen eignet sich allerdings nicht vor dem Hintergrund komplexer Animationen, wie sie hier implementiert werden. Der Grund dafür ist in verschiedenen Ursachen zu suchen:

- o die implementierten Methoden sind interaktiv, d.h. benutzergesteuert
- o dynamischer Zugriff auf externe Daten, wie Dateien der Extensible Markup Language (XML) oder Datenbanktabellen
- o Bedingungen, wie die Geschwindigkeit sollen dynamisch (also in Laufzeit) veränderbar bleiben

Die Verwendung von Zeitleisten würde in diesem Zusammenhang bedeuten, dass die Applikation zu wenig flexibel ist. Die Einbindung neuer Da-
tenquellen wäre somit nicht möglich.

• *Verfügbarkeit an Schnittstellen zu externen Datenformaten (hauptsächlich XML) und Methoden des Zugriffs auf diese*  Externe Datenformate, wie z.B. Textdateien oder XML-Dateien lassen sich problemlos einbinden. Ein entsprechend instanziertes Objekt implementiert Methoden, die den dynamischen Zugriff auf Elemente und Kindelemente erlauben, so dass über die Abfrage von Attributen oder Werten Daten aus den XML-Dateien ausgelesen werden können.

Neben diesen Vorteilen, welche für die Verwendung der Entwicklungsumgebung Flash 8 / ActionScript 2.0 sprachen, gab es jedoch auch einige Nachteile, die nachfolgend erwähnt werden sollen:

- *kompliziertes Handling der Zeitleisten (konnte umgangen werden über die Implementierung mittels Programmierung in AS)*  Wie oben bereits erwähnt, musste von einer zeitleistenorientierten Entwicklung aus den aufgeführten Gründen verzichtet werden. Insofern kam diese Problematik nicht zum Tragen.
- *kein Zugriff auf die zugrunde liegenden Blickregistrierungsdaten im Ursprungsformat (XLS), keine automatische Konvertierung in lesbares Format möglich*

Die Stärke des Zugriffs auf XML-Dateien lässt sich nicht ohne Weiteres auf andere Datenquellen übertragen. Liegt die Datenquelle beispielsweise in dem Excel-Format XLS vor (wie es für die hier verwendeten Daten gilt), so kann darauf nicht zugegriffen werden. Dieser Umstand kann durch verschiedene Optionen umgangen werden. Zum einen lässt sich beispielsweise mittels eines Java-Programms die Exceltabelle auslesen und in eine XML-Datei überschreiben. Dieses zusätzliche Programm muss manuell aufgerufen werden, da keine Schnittstelle zwischen ActionScript und Java existiert.

Eine Transformation seitens ActionScript 2.0 ist nicht möglich, da es sich dabei um eine Sprache handelt, die vorzugsweise für Webprogrammie-

rung zum Einsatz kommt und dementsprechend ausgelegt ist. Ähnlich wie in der Sprache Javascript gilt hier, dass dieser Sprache aus Sicherheitsgründen keine Schreibrechte sondern nur Leserechte gegeben

sind. • *fehlende Schnittstelle zu Datenbanken (kann umgangen werden mittels zusätzlicher Implementierung von CGI-Scripts, welche über ActionScript aufgerufen werden können)* 

Als weitere Option des Datenzugriffs bietet sich die Möglichkeit des Aufrufs von PHP- (oder CGI-) Scripts, welche den Zugang zu einer Datenbank ermöglichen. Hat man die ursprüngliche Quelle (also etwa XLS) in eine Datenbanktabelle überführt, so kann mittels Verwendung einer entsprechenden Funktion ein SQL-Statement übermittelt werden, welches eine Abfrage in der Datenbanktabelle durchführt und so Daten an das aufrufende Programm zurückliefert.

• *keine rasterbasierte Datenverarbeitung möglich (etwaige Konzepte der Visualisierung, wie die Erstellung von Dichtekarten, mussten mittels vektorbasierter Verfahren simuliert werden)* 

Ein wesentliches Problem vor dem Hintergrund der Arbeit mit Blickregistrierungsdaten ist die Tatsache, dass keine Rasterverarbeitung möglich ist. Insbesondere große Datensätze führen zu Problemen in der Darstellung, wie z.B. die gegenseitige Überlagerung der vektoriellen Objekte (Punkte oder Kreise). Eine rasterbasierte Kalkulation von z.B. Dichtekarten oder Salienzkarten kann zu einem besseren Verständnis der räumlichen Muster temporaler Vorgänge beitragen da hier auch feinere Abstufungen dargestellt werden können, so dass sich Zonen mit einer verstärkten Frequentierung, oder solche mit einer geringeren Frequentierung identifizieren lassen.

In Flash lässt sich diese fehlende Option nicht kompensieren. Für diese Thesis wurde der Versuch unternommen, rasterbasierte Methoden über vektorielle Methoden nachzuempfinden.

Gegebenenfalls würde hier die Möglichkeit bestehen, externe Programme über ein CGI-Script einzubinden, wie etwa ESRI ArcGIS, welches dann Dichtekarten erzeugt und diese in einem dafür vorgesehenen Ordner ablegt. Diese Karten könnten dann mittels Flash / ActionScript dynamisch aufgerufen und dargestellt werden. Dieser Ansatz wurde jedoch in dieser Arbeit nicht weiter verfolgt.

#### **3.4. Datenerfassung und -grundlage**

Die dieser Arbeit zugrunde liegenden Daten wurden an der Universität von Kalifornien, Santa Barbara erhoben. Für die Aufnahme der Daten wurde ein Eyetracking-Gerät der Firma Sensoric Motor Instruments (SMI) verwendet. Bei den Experimenten wurden Probanden Kartenserien am Bildschirm vorgeführt, auf Grundlage derer Fragen beantwortet werden mussten. Das Gerät zeichnete die dabei ablaufenden Augenbewegungen auf.

Der theoretische Hintergrund der Tests wurde bereits unter Kapitel 2.1.5 ausführlich besprochen. Zum Einsatz dabei kamen nach unterschiedlichen Kriterien gestaltete Visualisierungen. Dabei wurde die perzeptuelle Salienz für Elemente der Darstellung verstärkt, die nicht auch gleichzeitig diejenigen Elemente mit der größten thematischen Relevanz darstellten (siehe Abb. 3).

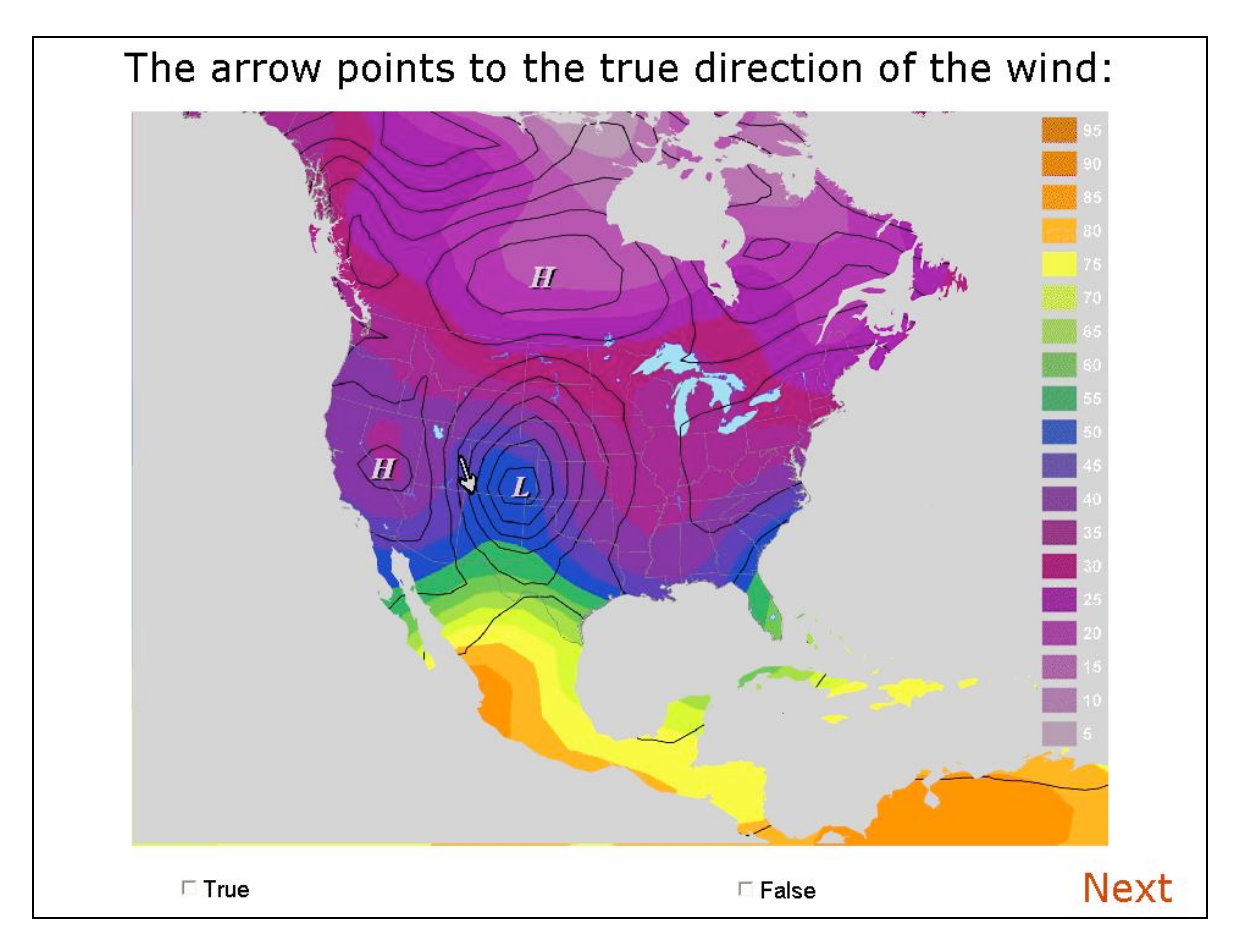

Abbildung 3: "schlechte" Testkarte, perzeptive Salienz ungleich thematische Relevanz

Im Vergleich dazu kamen nach kartographischen Aspekten gestaltete Darstellungen zum Einsatz, bei denen die Elemente thematischer Relevanz mit den Elementen der größten perzeptuellen Salienz übereinstimmten (siehe Abb. 4).

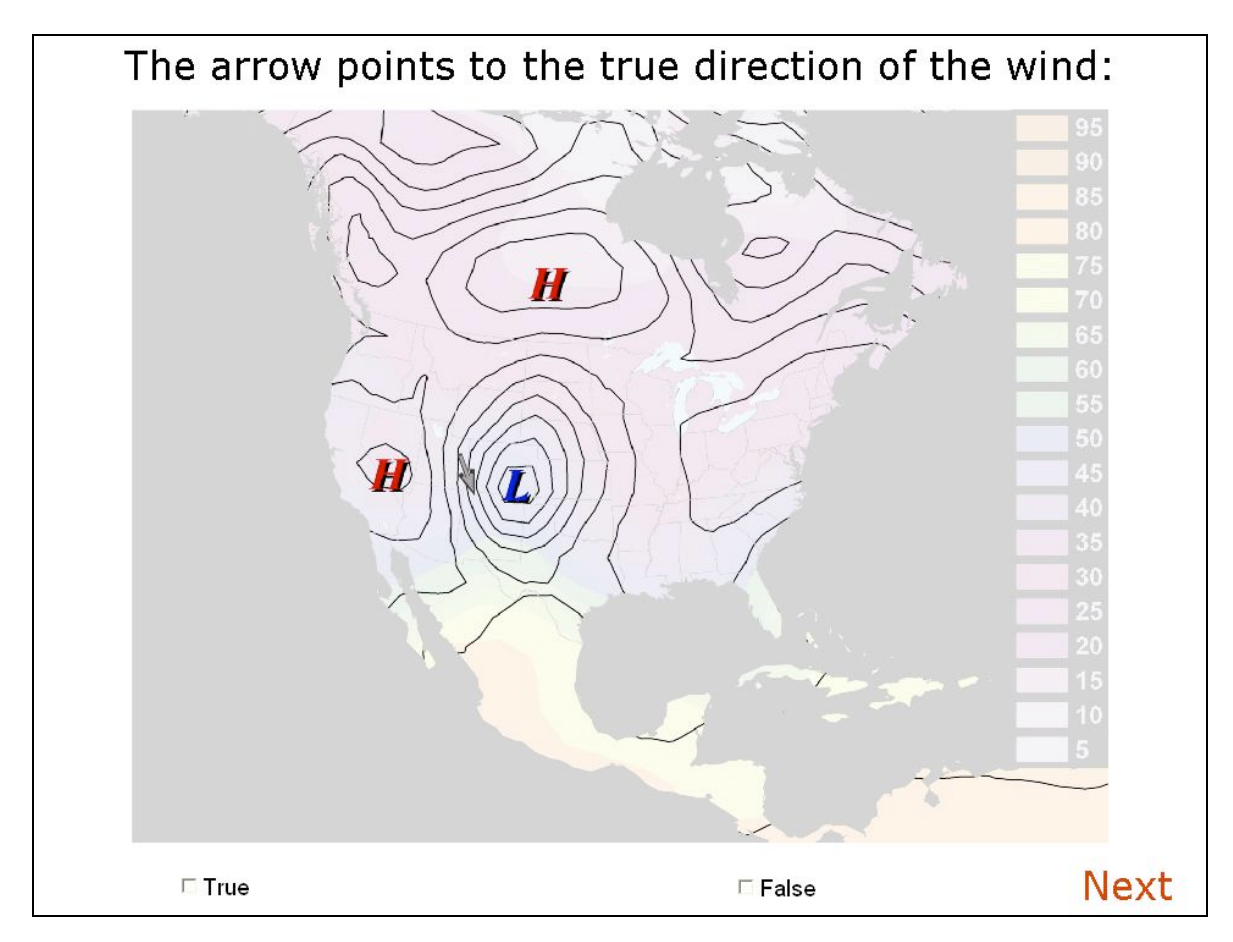

Abbildung 4: "gute" Testkarte, perzeptive Salienz gleich thematische Relevanz

Für die Untersuchung wurden zwei unterschiedliche methodische Ansätze verfolgt. Zum einen wurde ein top-down-Ansatz verwendet, welcher zum Ziel hatte, den Einfluss eines Trainings auf das Verhalten beim Kartenlesen zu messen. Hier wurde vor der Durchführung des Tests eine Schulung im Hinblick auf die thematisch relevanten Inhalte durchgeführt. Zum anderen wurde ein bottom-up-Ansatz realisiert bei dem stärker der Einfluss perzeptueller Charakteristiken, wie etwa der Einfluss des Kartendesigns gemessen werden sollte (vgl. Fabrikant 2005, S.4).

Das Eyetracking-Gerät zeichnete folgende Informationen auf:

- 1. X-Koordinate mit Ursprung links (X)
- 2. Y-Koordinate mit Ursprung oben (Y)
- 3. Startzeitpunkt einer Augenfixierung relativ in Millisekunden (start)
- 4. Dauer einer Augenfixierung (als Differenz zwischen Startzeitpunkt der neuen und der alten Augenfixierung) in Millisekunden (duration)

Neben diesen Informationen wurden für jede Augenfixierung weitere Daten gespeichert:

- o die Slide-Nummer (slide)
- o die Karten-Nummer (map)
- o die Fixierung bestimmter Zonen (Zones)

# **4. Projektbeschreibung**

### **4.1. Konzept**

Die Konzeption für die Realisierung der Applikation kann in drei bzw. vier Bereiche untergliedert werden:

Teil 1 befasst sich mit der Frage des **Datenzugriffs**. Hier waren die zur Verfügung stehenden Möglichkeiten im Hinblick auf Praktikabilität, aber auch im Hinblick auf verschiedene technische Rahmenbedingungen abzuwägen. Teil 1 bedingt zudem auch eine Erörterung der Frage der adäquaten **Datenaufbereitung** (Teil 2). Teil 3 beinhaltet die Fragestellung, auf welche Weise die **Benutzerführung** erfolgen soll. Hier waren insbesondere Fragen der Benutzerfreundlichkeit (Usability) bzw. der Möglichkeiten des Erstellens von Benutzerschnittstellen (General User Interface) zu klären. Teil 4 umfasst die Frage, welche **Methoden** im Sinne der Visualisierung von Blickregistrierungsdaten umgesetzt werden sollten, bzw. wie sich diese sinnvoll kombinieren ließen.

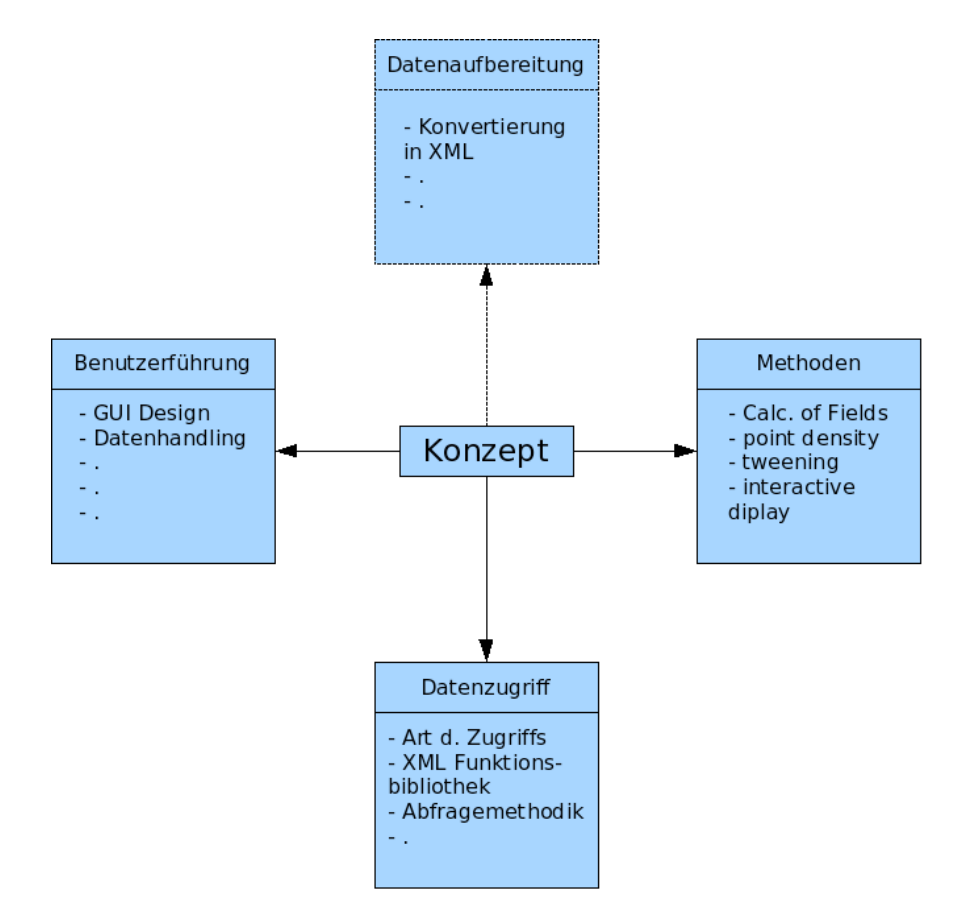

Abbildung 5: konzeptionelle Bereiche, Quelle: Eigene Bearbeitung

### 4.1.1. Teilkonzept Datenzugriff

Prinzipiell standen zwei Vorgehensweisen zur Verfügung. Die Verwendung einer Datenbank oder der Zugriff auf Dateien als Datenquellen. Wegen dem Fehlen einer PHP / MySQL - Installation auf den Systemen der Universität Zürich und der Universität von Kalifornien, Santa Barbara, stand von Beginn an fest, dass der Datenzugriff Datei-basiert erfolgen sollte. Hierfür existierten zwei Alternativen: die Möglichkeit des Zugriffs auf eine einfache Textdatei und die Möglichkeit des Zugriffs auf eine XML-Datei. Aus Gründen der besseren Zugriffs-Flexibilität fiel hier die Entscheidung für letztere Alternative.

ActionScript 2.0 bietet ein XML-Objekt, über dessen Methoden es möglich ist auf Elemente einer XML-Datei zuzugreifen bzw. diese zu modifizieren. Damit lassen sich Abfragen der Daten nach unterschiedlichen Kriterien durchführen. Aus Gründen der Übersichtlichkeit und Praktikabilität sollten entsprechende Funktionen ausgelagert werden, so dass im Bedarfsfall auf sie zentral zugriffen werden konnte. Für diesen Zweck war eine Funktionsbibliothek zu erstellen, welche die wichtigsten Funktionen für den Zugriff auf XML-Datei und die Verarbeitung der Daten enthält. Bei adäquater Implementierung sollte diese Funktionsbibliothek somit als Schnittstelle für den Zugriff auf die Daten aus der Sicht sämtlicher Komponenten dienen.

Die zu verarbeitenden Testdaten lagen zu Beginn des Projekts in Form einer Excel-Tabelle vor. Aus diesem Grund war eine möglichst effektive Methode der Konvertierung der Excel-Datei in das XML-Format zu finden. Der Lösungsansatz sah eine Transformation mittels eines Java-Programms vor, da für Java das JExcel-API<sup>1</sup> (Application Programming Interface) existiert, mit welchem es möglich ist, den Inhalt von XLS-Dateien auszulesen.

# 4.1.2. Teilkonzept Benutzerführung

-

Für die Realisierung der Applikation wurde es für notwendig angesehen, eine Benutzeroberfläche zu implementieren, die es Benutzern erlaubt, sich die er-

<sup>1</sup> vgl. JExcel (http://www.andykhan.com/jexcelapi/)

hobenen Daten möglichst intuitiv zu erschließen. Eine wichtige Bedingung für die Konzeption der Benutzeroberfläche war die Interkonnektivität der zu implementierenden Methoden. In diesem Sinne war bereits bei der Erstellung der Benutzeroberfläche darauf zu achten, dass hier die parallele Anzeige von Darstellungen möglich ist.

Weitere Elemente für die Konzeption der Benutzerschnittstelle waren zudem:

- o Menü für die Auswahl von Werkzeugen bzw. den Aufruf einer Hilfedatei
- o Hauptdarstellungsbereich für die Visualisierung der Daten
- o Bereich der Steuerungselemente für die Navigation durch die Daten
- o Bereich für das Aufrufen bzw. die Anzeige zusätzlicher Darstellungsmethoden
- o Bereich für die Darstellung sämtlicher Testvisualisierungen, die einer Testperson vorgeführt wurden

# 4.1.3. Teilkonzept Funktionalität

Die zu implementierenden Methoden lassen sich am Besten über ein Use Case Model darstellen:

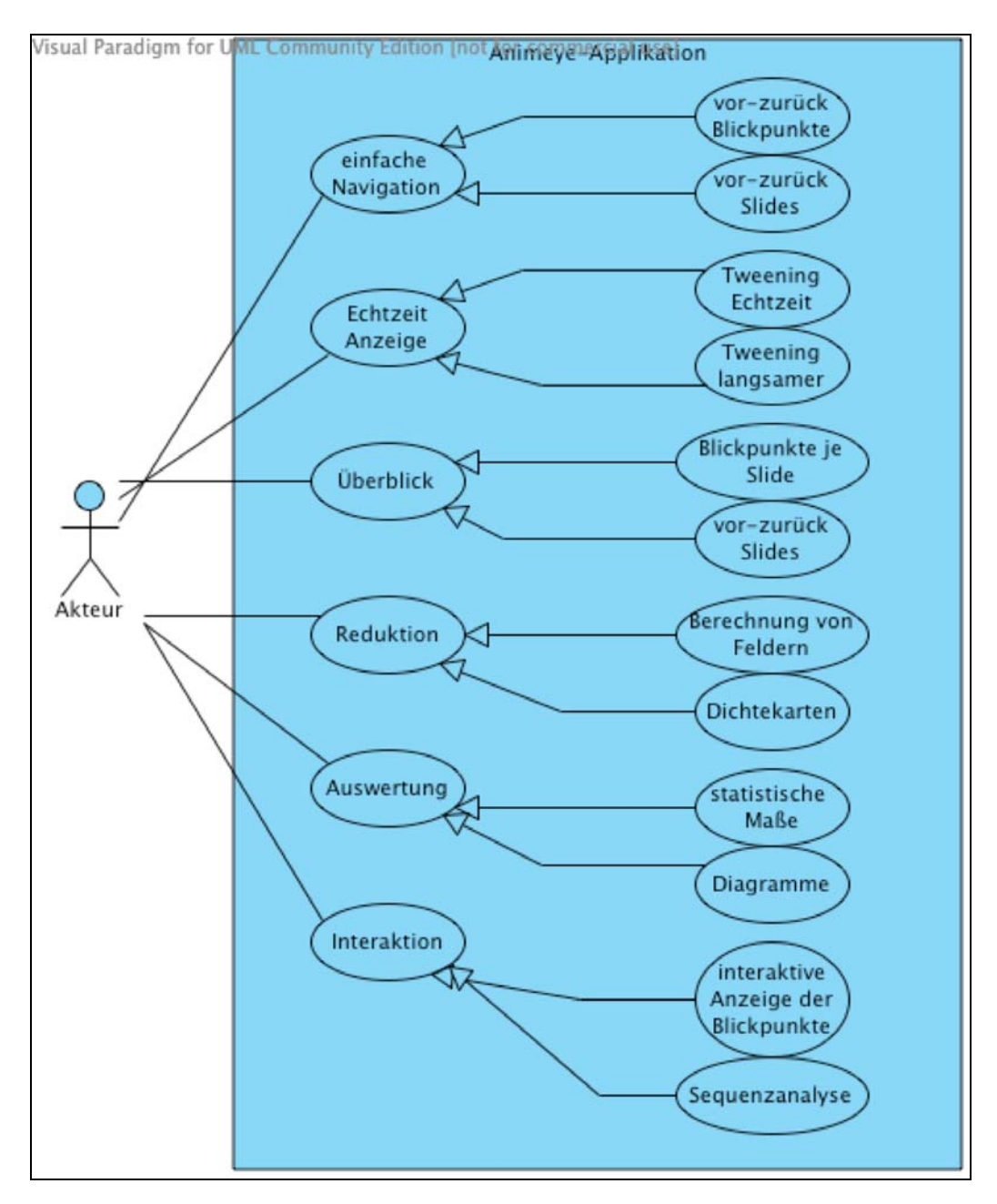

Abbildung 6: Use Case Model, Quelle: Eigene Bearbeitung

- 1. Methoden der einfachen Navigation durch die Daten für die Vermittlung eines Überblicks
- 2. Animierte Darstellung (tweening) der Daten für die Vermittlung eines Ein-

drucks von den ablaufenden Prozessen bei der Erschließung geovisueller Inhalte (sowohl statisch als auch animiert)

- 3. Generalisierung durch die Berechnung von Clustern mit einer erhöhten Dichte an Augenfixierungen (Convex Hull, Density Fields etc.)
- 4. Musteranalyse durch die Berechnung von Punktdichte (Interpolation zwischen den Augenfixierungen), sowie
- 5. Interaktive Methoden zur Erschließung der Charakteristiken der Perzeption

Vor dem Hintergrund dieser Vorgaben ist die Konzeption der Implementierung zu sehen. In einem ersten Schritt waren die grundlegenden Methoden zu realisieren. Die Navigation durch die Daten sollte mittels zweier Buttons erfolgen, welche für die zeitliche Vorwärts- bzw. Rückwärtsnavigation verantwortlich sind. Dabei werden die Augenfixierungen in Form halbtransparenter Kreise angezeigt, wobei die Dauer der Fixierung durch die Kreisgröße zum Ausdruck gebracht wird. Um die Beziehung zwischen den einzelnen Augenfixierungen aufrecht zu erhalten, werden die entsprechenden Kreise darüber hinaus mit Linien verbunden.

Die nächste zu implementierende Komponente stellt die Blickregistrierungsdaten in Form eines ,tweenings' (Kurzform für ,inbetween') dar, um dem Benutzer einen Eindruck von den Vorgängen beim Lesen von Inhalten durch Testpersonen zu vermitteln. Dabei ist eine Einstellung der Geschwindigkeit der angezeigten Blickfixierungen möglich.

Die zugrunde liegende große Anzahl an Datensätzen bedingte Überlegungen, wie diese soweit graphisch reduziert werden könnten, dass eine Identifikation von Mustern möglich ist. Im Rahmen der Möglichkeiten von Flash 8 / Action-Script 2.0 wurden dafür methodische Ansätze ermittelt und umgesetzt, mit denen sich eine Generalisierung der Daten erreichen lässt. Somit wurden Methoden entworfen, wie z.B.

• die Berechnung einer konvexen Hülle,

- die Darstellung von Feldern, die diejenigen Bereiche markieren, in denen eine besonders hohe Dichte an Augenfixierungen zu verzeichnen ist,
- die Generierung einer künstlichen Häufung von Punkten neben den ursprünglichen Augenfixierungen.

Als letztes und weiteres wichtiges methodisches Konzept im Sinne der explorativen Datenanalyse, kann die Verknüpfung der unterschiedlichen Darstellungsmethoden und die Nutzung dieser mittels interaktiver Werkzeuge für den Benutzer angesehen werden. Es geht hier also einerseits um die Ermittlung und Realisierung von Möglichkeiten der sinnvollen Einwirkung der Nutzer auf die Darstellung der Daten, andererseits geht es um die ereignisorientierte Verbindung der unterschiedlichen Funktionen.

# **4.2. Implementierung**

Dieses Kapitel dient der Darstellung der Umsetzung der Konzeption, also der vier Komponenten Datenaufbereitung, Datenzugriff, Benutzerführung und Methodik. Dabei soll veranschaulicht werden, wie bei der Implementierung der geplanten Applikation vorgegangen wurde.

# 4.2.1. Testdatensatz

Da als Datenquelle lediglich eine Tabelle im Format XLS vorlag, musste eine Lösung gefunden werden, diese in ein für Flash 8 / ActionScript 2.0 lesbares Format zu konvertieren. Hierfür kamen unterschiedliche Ansätze in Betracht:

- Überführung der Excel-Tabelle in eine Datenbanktabelle, z.B. eine Tabelle des Datenbankmanagementsystems (DBMS) MySQL, auf die per zwischengeschalteten CGI- oder PHP-Skript zugegriffen werden kann.
- Konvertierung der Excel-Tabelle in eine XML-Datei, auf die über das XML-Objekt in ActionScript 2.0 zugegriffen werden kann. Für die Transformation der Exceltabelle gab es wiederum unterschiedliche Op-

tionen:

- o Konvertierung mittels PHP-Script
- o Konvertierung mittels Java-Applikation

Aufgrund der Verfügbarkeit geeigneter Pakete in Java wurde sich für letztere Option entschieden. Für das Auslesen des XLS-Files wurde das API JExcel <sup>2</sup> eingebunden, über das der Zugriff auf das Arbeitsblatt, die einzelnen Zeilen, Spalten und Zellen einer Tabelle gewährleistet ist.

Für das Schreiben des XML-Files ist die Einbindung des API dom4J<sup>3</sup> vorausgesetzt. Dieses Paket beinhaltet Methoden für die Erzeugung von XML-Elementen bzw. für die Speicherung dieser in einer Datei.

Für die Konvertierung des Excel-Files lässt grundsätzlich folgendes Klassendiagramm aufzeichnen:

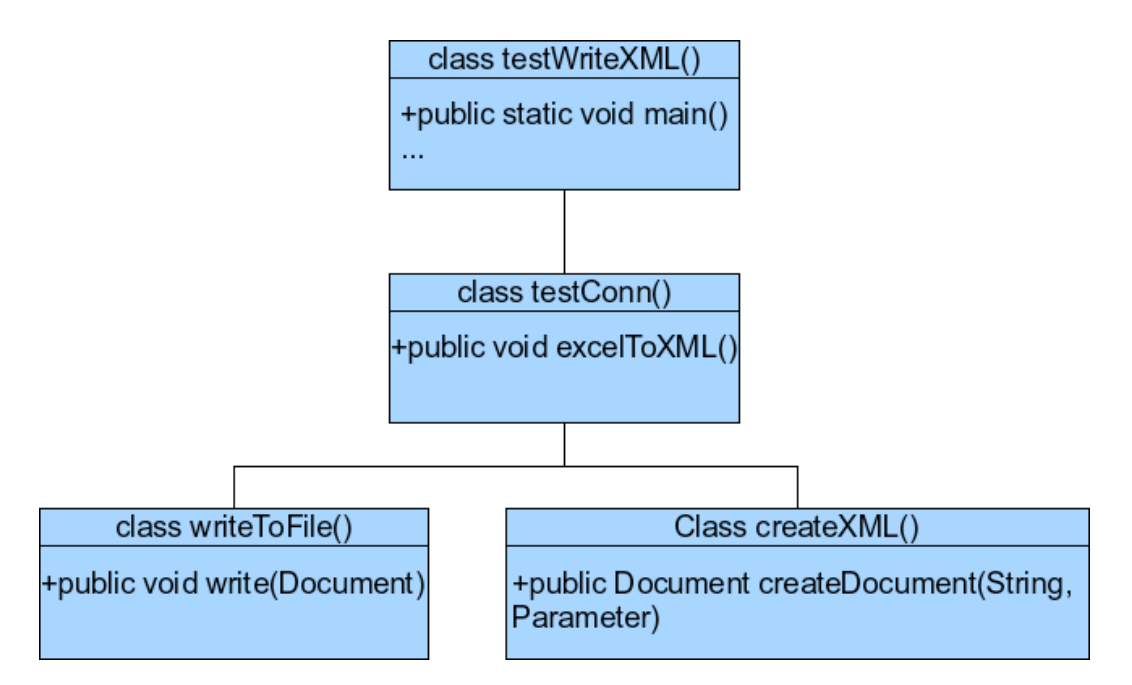

Abbildung 7: Klassendiagramm für XLS-Konversionsprogramm, Quelle: Eigene Bearbeitung

Die Klasse testWriteXML() bestimmt den Pfad zu der zu konvertierenden XLS-Datei und übergibt diesen an die Klasse *TestConn()*. Diese liest das Excel-File aus und speichert die Informationen in einem zweidimensionalen Ar-

-

<sup>&</sup>lt;sup>2</sup> vgl. JExcel (http://www.andykhan.com/jexcelapi/)

<sup>&</sup>lt;sup>3</sup> vgl. dom4J (http://www.dom4j.org/)

ray, welches dann in einem ersten Schritt der Klasse *createXML()* übergeben wird, wo die XML-Struktur festgelegt und der Inhalt des Doppel-Arrays in das XML-Dokument geschrieben wird. Das XML-Dokument wird an die aufrufende Klasse *createXML()* zurückgeliefert, welche dann die Klasse *writeToFile()* aufruft, die dafür verantwortlich ist, dass das erzeugte Dokument im , well-knownformat' als XML-Datei in einem vorgesehenen Ordner und unter einem festgelegten Namen abgelegt wird.

Das vorgestellte Programm konvertiert jeden Datensatz einer Excel-Tabelle in ein XML-Element mit dem Namen '*dataset*'. Für die Identifikation einzelner Datensätze wird iterativ ein Wert für das Attribut ,nr' vergeben. Das Element 'dataset', welches ein Kindelement aus '*datasets*' darstellt, enthält seinerseits Kindelemente die Felder der Excel-Tabelle repräsentieren. Der Reihe nach sind dies: ,*Slide*', '*Map*', '*Answer*', '*X*', '*Y*', '*Start*', '*Duration*', '*Zones*'. Ihnen wird jeweils der Wert der entsprechenden Zelle aus der Tabelle als Wert (*value*) des Elements zugewiesen.

Die folgende Abbildung zeigt schematisch die Inhalte der Ursprungsdatei (XLS) und den Inhalt der daraus generierten XML-Datei.

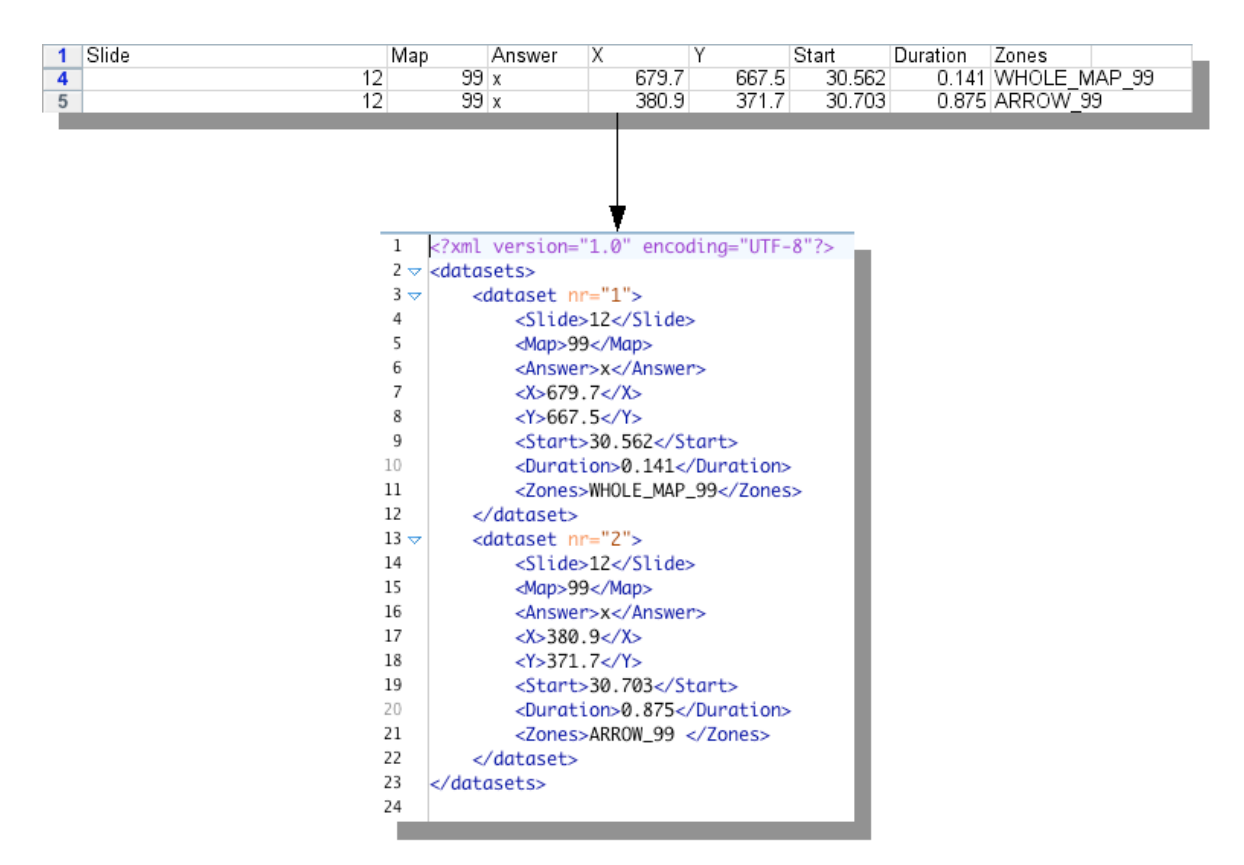

Abbildung 8: Schema, Transformation XLS in XML, Quelle: Eigene Bearbeitung

Das hier realisierte Java-Programm ermöglicht die Konvertierung sämtlicher Excel-Files, die Blickregistrierungsdaten enthalten. Weil es sich bei der Datenerhebung um Testdurchläufe mit mehreren Personen handelt, kann dies den Arbeitsaufwand erheblich reduzieren.

# 4.2.2. Werkzeug

# 4.2.2.1. Datenzugriff

# **Grundlegendes: XML-Objekt und Zugriffsmethodik**

Die zu implementierende Applikation muss auf die generierten XML-Dateien zugreifen können. Dafür wird in ActionScript 2.0 ein Objekt der XML-Klasse instanziert, das Methoden bereitstellt, um XML-Dateien zu erzeugen bzw. bestehende XML-Dateien zu lesen oder zu verändern. Die Instanzierung des XML-Objektes geht folgendermaßen von statten:

Der Zugriff auf den Wert von Elementen und deren Kindelementen funktioniert dann z.B. auf die folgende Weise:

#### var test = xmlObj.firstChild.firstChild.childNodes[5].firstChild.nodeValue;

Der oben stehende Code sucht den Wert des 5. Kindelements (<Start>) des ersten Kindelements (<dataset>) des Wurzelelments (<datasets>). Der zurückgelieferte Wert ist somit der Startzeitpunkt der ersten Augenfixierung in Millisekunden. Auf ähnliche Weise können bei Bedarf sämtliche Werte oder Attribute eines jeden Elements angesprochen und ausgelesen werden.

#### **Grundlegendes: Verwendung von Arrays**

Die unterschiedlichen zu implementierenden Methoden bedingen verschiedenartige Algorithmen für die Art der Visualisierung. In diesem Zusammenhang ist die bildhafte Visualisierung (bei der sämtliche Augenfixierungen eines betrachteten Bildes zusammenfassend dargestellt werden) von der animierten Darstellung der Augenbewegungen zu unterscheiden. Um diesbezüglich flexibel zu sein, ist die Speicherung der aus dem XML-File ausgelesenen Daten in ein oder mehrere Array(s) hilfreich.

Für die Anzeige der aktuellen Karten-Slides ist die Speicherung der Informationen aus dem XML-File in ein dafür vorgesehenes Array notwendig, das dann entsprechend des Ereignisses Slide-Wechsel (automatisch oder benutzergesteuert ausgelöst) durchlaufen wird. Für die Speicherung der Variablen in ein Array ist die verantwortliche Funktion in die Bibliothek *XMLFunctions.as* ausgelagert. Die Funktion besitzt den Namen *storeSlideInformation()* und gibt eine Variable mit dem Datentyp Array an die aufrufende Instanz zurück.

Die Speicherung der Informationen einer XML-Datei in ein Array, soll hier anhand der Funktion *storeSlideInformation()* dargestellt werden, die in der Funktionsbibliothek *XMLFunctions.as* zu finden ist:

```
function storeSlideInformation(){ 
        slideNumbers = new Array();currSlide = xmlObj.firstChild.childNodes[0].childNodes[0].firstChild.nodeValue; 
       slideNumbers.push(currSlide); 
       for (var i = 0; i \le m lObj.firstChildutclhild.txtributes['nr']-1; i++)\{if (xmlObj.firstChild.childNodes[i].childNodes[0].firstChild.nodeValue != currSlide){
                           \text{currSide} = \text{xmlObj.firstChild.cchildNodes[i].childNodes[0].firstChild.nodeValue; slideNumbers.push(currSlide); 
         } 
 } 
        return slideNumbers; 
}
```
#### **Grundlegendes: Verwendung selbst-definierter Bibliotheken**

Bestimmte Basisfunktionen, wie der Zugriff auf die Inhalte der XML-Dateien oder die Erzeugung geometrischer Objekte tauchen in sämtlichen Komponenten der Applikation wiederholt auf. Daher ist es sinnvoll, entweder Klassenoder Funktionsbibliotheken zu realisieren, auf die von sämtlichen Teilskripten aus zugegriffen werden kann. In der hier vorgestellten Arbeit wird sich auf Funktionsbibliotheken beschränkt.

Für die Funktionalität des Zugriffs auf die XML-Dateien ist die ActionScript-Datei *XMLFunctions.as* zuständig. Hier ist die Funktion *nextPoint()* definiert, deren Aufgabe es ist die Eigenschaften einer Augenfixierung, d.h. entsprechend der übergebenen Argumente (Nummer des Kindelements, Nummer des Datensatzes) einen gespeicherten Wert zu ermitteln. Auf diese Weise lassen sich sämtliche, unter bestimmten Bedingungen benötigten Werte ermitteln. Dies kann etwa bedeuten, dass der Aufruf innerhalb einer Zählschleife erfolgt, so dass sämtliche Augenfixierungen eines Kartenslides zusammenfassend dargestellt werden können. Dies kann aber auch bedeuten, dass unter Zuhilfenahme einer Zählvariablen, jeweils die nächste Fixierung benutzergesteuert ermittelt und dargestellt wird.

#### 4.2.2.2. Benutzerführung

Adobe Flash bietet neben der Möglichkeit Elemente einer Benutzeroberfläche (GUI) selbst zu erstellen, auch die Möglichkeit, vorgefertigte Elemente (genannt: Komponenten) zu verwenden. Zu diesen Komponenten zählen einfache, häufig gebrauchte Konzepte wie Buttons, Checkboxes, Comboboxes, Radiobuttons, Scrollpanes, Textareas, Labels, speziellere Konzepte wie Menus, Loader-Komponenten, Windows oder sogenannte Accordions. Mit diesen Komponenten lässt sich auf relativ einfache Weise eine Benutzerschnittstelle verwirklichen.

Als Beispiel für die Implementierung von Bildschirmkomponenten, soll hier der Code für das Öffnen eines Fensters dargestellt werden:

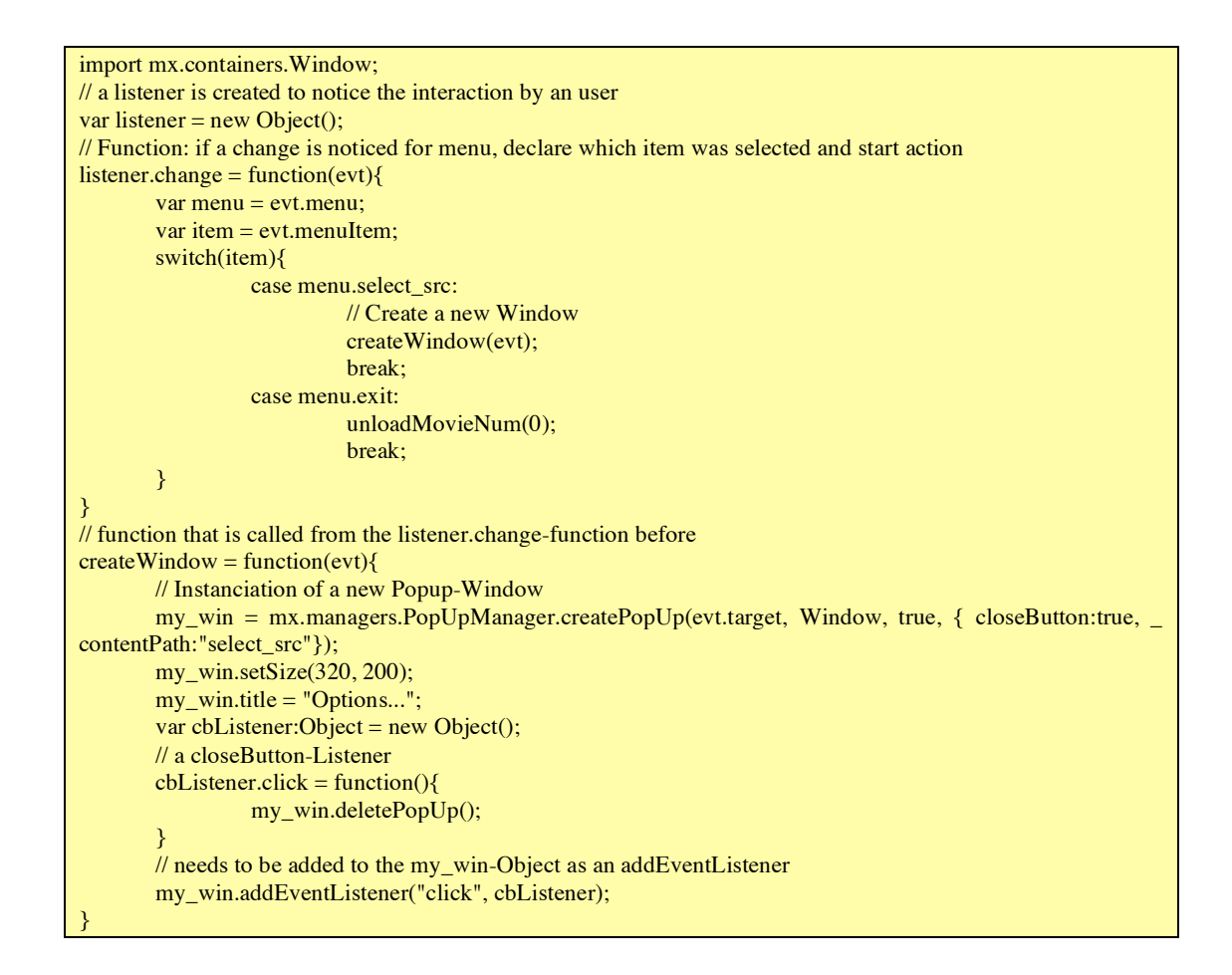

Ein weiteres wichtiges Element im Hinblick auf die Verknüpfung zwischen Methodik und Benutzerführung ist die Frage, wie die einzelnen zu erstellenden Elemente in die Applikation sinnvoll integriert werden können. Die Verfügbarkeit der Flash-Komponenten beinhaltet hierfür verschiedene Ansätze, die in die vorliegende Applikation integriert wurden.

Zum einen besteht die Möglichkeit unterschiedliche Informationsebenen zu implementieren. Neben dem klassischen Laden neuer Fenster (Window-Komponente), bietet sich hierfür die Verwendung der Komponente ,Accordion'. Diese entspricht einem in die Applikation eingebetteten Fenster, welches beliebig viele Unterfenster bereitstellt, die per Selektion des entsprechenden Titels ausgewählt bzw. geöffnet werden können. Damit besteht also die Möglichkeit, unterschiedliche Sichten auf die Daten auf übersichtliche Weise dem Benutzer verfügbar zu machen.

Als eine weitere wichtige Eigenschaft ist das dynamische Laden externer SWF-Dateien (Shockwave-Files, kompilierte Flash-Dateien) anzusehen. Dies hat verschiedene Vorteile: Auf diese Weise lässt sich eine funktionale Trennung der einzelnen Teilkomponenten der Applikation realisieren. Dies verbessert die Übersichtlichkeit. Einzelne Methoden können als selbstständige Dateien verwaltet und bei Bedarf nachgeladen werden. Dies verbessert vor allem die Leistungsfähigkeit (Performance) der Applikation, da nicht sämtliche Teilinstanzen beim Start der Applikation vollständig geladen werden müssen.

Das Laden externer SWF-Dateien kann auf unterschiedliche Weise realisiert werden. Eine Möglichkeit ist es, eine Loader-Komponente zu verwenden, die auf die Bühne gezogen wird und als Parameter das zu ladende SWF-File erhält. Zum anderen enthalten grafische Komponenten, wie z.B. das Scrollpane bereits die Option der Festlegung der zu ladenden Datei. Dies lässt sich erreichen indem die Eigenschaft *contentPath* einen Pfad zu der zu ladenden Datei zugewiesen bekommt:

var my\_sp:mx.containers.ScrollPane; my\_sp.contentPath ="SlideSum.swf";

**Erläuterung:** Es wird eine Instanz des Objektes ScrollPane realisiert und über die Eigenschaft *contentPath* der zu ladende Inhalt spezifiziert.

Die folgende Abbildung zeigt die realisierte Benutzerschnittstelle. Auf der linken Seite befindet sich der Block für die Auswahl an Daten und Methoden. Auf der linken Seite werden sämtliche Kartenslides eines Testlaufs angezeigt. Diese können vom Benutzer selektiert werden, so dass der Slide entsprechend der zuvor angewählten Methode im mittleren Teil der Applikation erscheint.

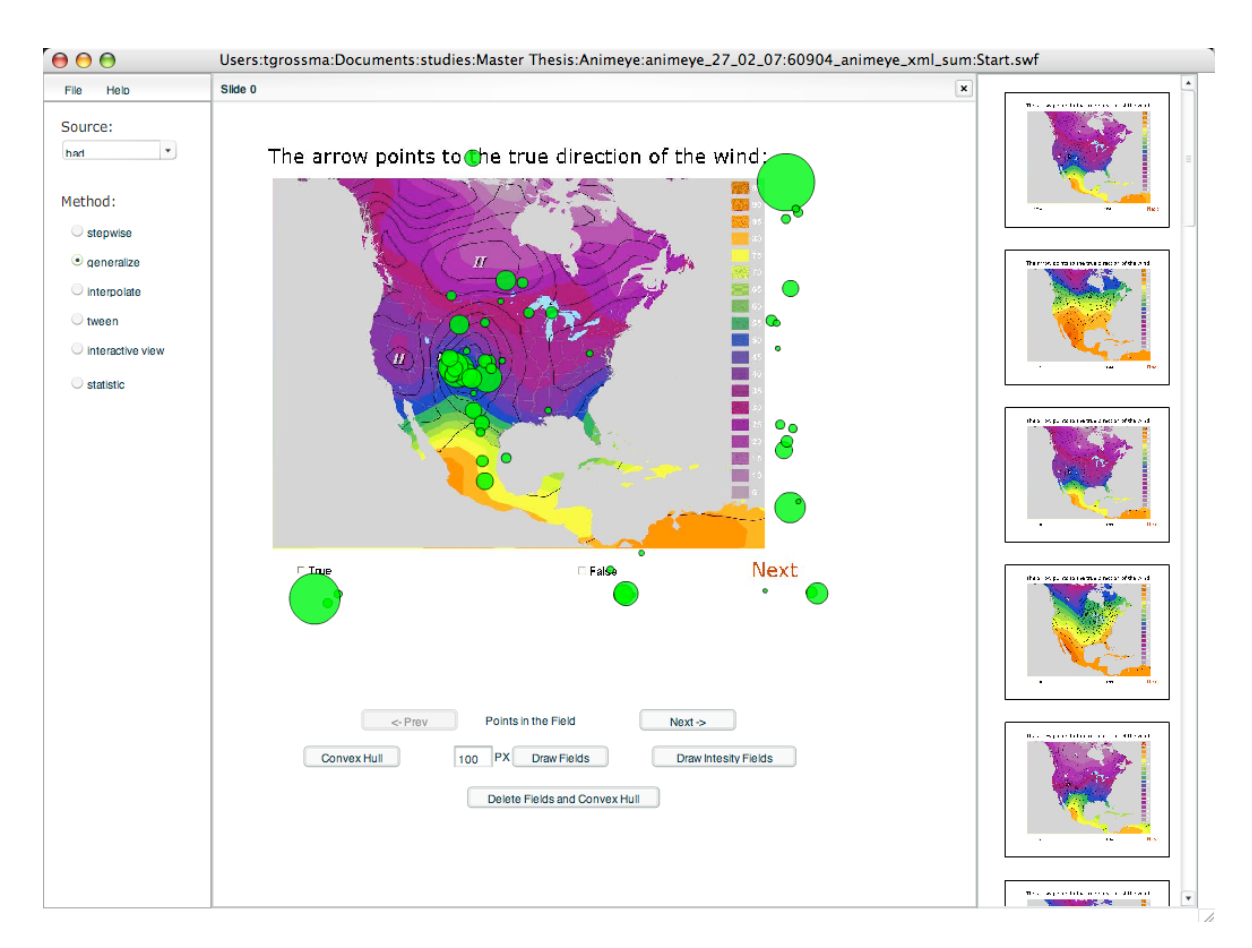

Abbildung 9: Benutzerschnittstelle "Animeye", Quelle: Eigene Bearbeitung

#### 4.2.2.3. Methodik

Die nebenstehende Abbildung schematisiert die Organisationsstruktur des Prototyps. Wie bereits im vorherigen Unterkapitel angesprochen, können funktionelle Einheiten als eigenständige SWF-Dateien auf Anfrage nachgeladen werden. Über die Datei *Start.swf* werden bei Aufruf der Applikation bereits die notwendigen Variablen und Arrays initialisiert. Weitere funktionelle Einheiten können als ei-

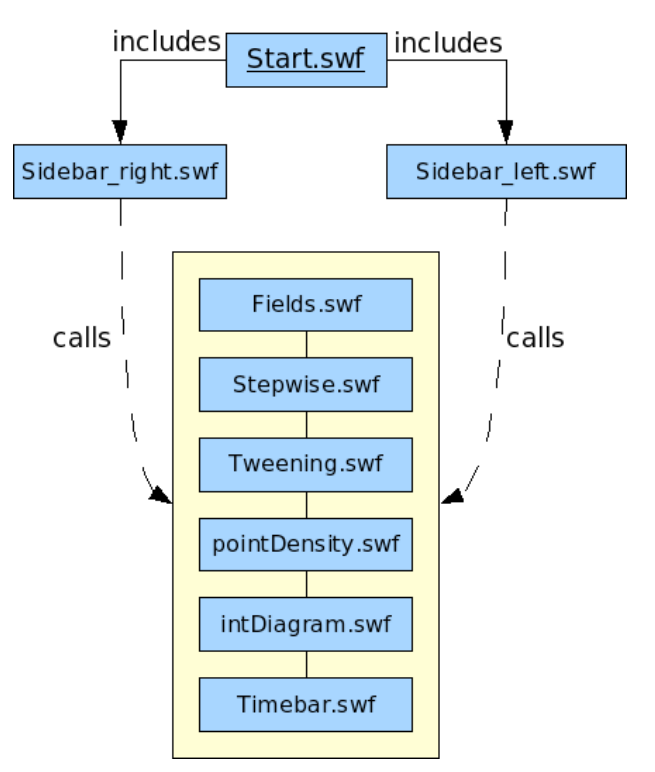

genständige SWF-Dateien auf Anfrage nachgeladen werden.

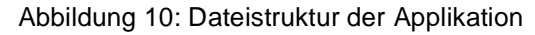

Auf der rechten Seite des Hauptfensters befindet sich ein Bereich für den Überblick über die verschiedenen Kartenslides (Sidebar\_right.swf). Hier kann sich der Benutzer einen ersten Überblick über die zur Verfügung stehenden Kartenslides verschaffen, sowie einzelne Slides selektieren und entsprechend der ausgewählten Darstellungs-Methode anzeigen lassen.

Auf der linken Seite wird "Sidebar left.swf" in die Applikation geladen. Hier hat der Benutzer die unterschiedlichen Methoden zur Auswahl. Wird hier eine Methode selektiert, so wird nachfolgend über die Auswahl eines Slides *auf der rechten Seite (Sidebar\_right.swf)* die entsprechende Funktion im Hauptteil der Applikation angezeigt.

Im Folgenden soll nun die Implementierung der einzelnen Methoden näher erläutert werden.

### **Ansatz der Darstellung der Blickfixierungen**

Fast allen implementierten Methoden liegt die Darstellung der Blickfixierungen in Form von Kreisen zugrunde. Die Kreisgröße errechnet sich aus der Dauer der jeweiligen Fixierung, die in der Datenquelle als Attribut enthalten ist. Um die Dauer der Fixierung zu ermitteln, wird folgendermaßen auf die XML-Datei zugegriffen:

1. Zuerst wird ein Array erzeugt, in welchem die zu einem Kartenslide gehörigen Kreis-Objekte gespeichert werden:

slideArray = new Array();

2. Das Array *slideArray* erhält nun iterativ ein neues MovieClip-Objekt, das für die Speicherung der Fixierungs-Kreise vorgesehen ist. Im gleichen Iterationsschritt erfolgt das Zeichnen des Kreises und das Festlegen der Parameter "Größe", "Position", "Farbe" und "Opazität" (Transparenz). Dabei ergibt sich die Größe aus dem Wert für die Dauer einer Fixierung ("Duration"), multipliziert mit dem Skalierungsfaktor 20. ,currSlideArray' ist ein Array, das sämtliche Attributwerte der Fixierungen eines Kartenslides enthält. *currSlideArray[j][6]* z.B. gibt das sechste Attribut der aktuellen Fixierung zurück, die über die Zählvariable 'j' ermittelt wird.

slideArray.push(createEmptyMovieClip("circle\_mc"+j, getNextHighestDepth())); slideArray[j].drawCircle(currSlideArray[j][6] \* 20, (currSlideArray[j][3]\*0.64)+10, (currSlideAray[j][4]\*0.64)+40, 0xFF0000, 60);

# **Ansatz der Generalisierung (Clusterberechnung)**

Die Berechnung von Feldern aus den Blickregistrierungsdaten liefert mögliche Hinweise darauf, wie stark bestimmte Zonen einer Karte frequentiert wurden, das heißt wie häufig diese zur Beantwortung der gestellten Fragen mit den Augen fixiert wurden. Neben der Anzeige der Augenfixierungen, kann die Berechnung von Feldern die Erkennung von Mustern erleichtern. Nun bieten sich unterschiedliche Möglichkeiten der Berechnung von Feldern:

1. Berechnung einer konvexen Hülle

Eine konvexe Hülle ist ein Polygon, das sich aus der kleinsten konvexen Menge der in einer Ebene befindlichen Punkte ergibt. Eine Menge von Punkten heißt dann konvex, wenn sie mit je zwei Punkten auch deren Verbindungsstrecke enthält.

**Idee:** Die Erarbeitung von Karteninhalten ist eine Funktion aus Vorwissen, Motivation, Fragestellung, Gestaltung der Karte im Hinblick auf Farbkodierung, Anzahl der Informationsebenen etc. Setzt man voraus dass sich einer dieser Indikatoren ändert, so sollte sich die individuelle Perzeption und somit die Anzahl, Verteilung und Dauer der Augenfixierungen verändern. Je nachdem, wie sich die Größe und Form einer berechneten konvexen Hülle darstellen, sollten sich daraus Informationen über das Zusammenspiel der benannten Indikatoren entnehmen lassen. Der Vergleich etwa zwischen mehreren Slides kann somit als ein Mittel angesehen werden, Erkenntnisse über das Lernverhalten der Kartenleser im Laufe einer Testsituation zu gewinnen.

2. Eine Berechnung von Feldern in Abhängigkeit von Distanzen zwischen den Augenfixierungspunkten kann Auskunft darüber liefern, wo Zonen mit einer größeren Frequenz an Augenfixierungen vorliegen

Grundsätzlich basiert die Berechnung von Feldern auf der gleichen Vorgehensweise wie die Berechnung der konvexen Hülle. Als Eingangsparameter werden hier lediglich Distanzen verwendet, mittels derer entschieden wird, ob zwei Punkte zu einem Polygon gehören oder nicht. Aus der Gesamtanzahl der Augenfixierungs-Punkte wird somit nicht mehr nur ein allumfassendes Polygon berechnet, sondern mehrere Polygone, die wiederum auch nach dem Algorithmus einer konvexen Hülle erstellt wurden.

3. Die Berechnung von Intensitätszonen stuft Zonen mit stärkerer Frequenz bis hin zu Zonen mit einer geringeren Frequenz ab.

Die Implementierung dieses Ansatzes wurde dankenswerterweise von Ricard Lopez Fogues übernommen, von Oktober 2006 bis März 2007 Austauschstudent an der Universität Zürich.

#### **Ansatz der Informationsanreicherung**

**Idee:** Insbesondere bei nur wenigen Augenfixierungen je Kartenslide, kann eine Erkennung von Strukturen schwierig sein. In diesem Zusammenhang ist zu überlegen, ob sich mittels Addition zusätzlicher Punkte,

die in Abhängigkeit der bereits existierenden Fixierungen erstellt wurden, der Informationsgehalt

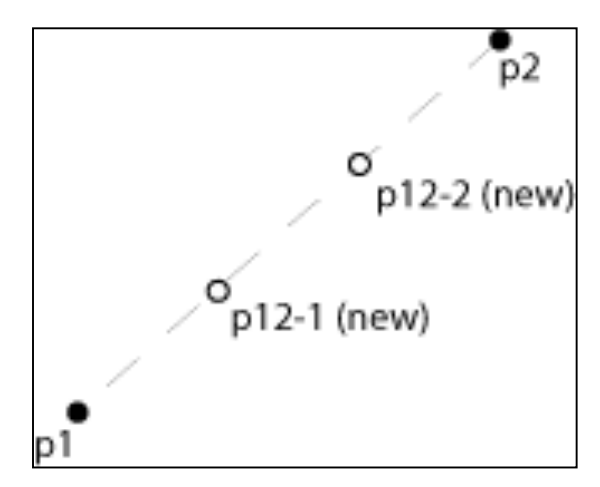

Abbildung 11: Prinzip der Informationsanreicherung, Quelle: eigene Bearbeitung

visuell verstärken lässt. Der Ansatz entspringt der Idee, so genannte Punktdichte-Karten zu erzeugen, die besonders häufig betrachtete Bereiche einer Karte in Form einer Rasteroberfläche mit einer kontinuierlich farbigen Abstufung repräsentieren. Da Flash ein rein vektorbasiertes Animationswerkzeug ist, muss von einer entsprechenden Berechnung von rasterbasierten Dichtekarten abgesehen werden. Daher soll mit Hilfe des vorgestellten Ansatzes eine entsprechende Oberfläche nachempfunden werden.

Wie Abbildung 11 demonstriert, basiert die implementierte Methode zur Berechnung der additionalen Punkte grundsätzlich auf der Teilung der Strecke zwischen jeweils zwei zeitlich benachbarten Punkten und der Erzeugung von Punkten zwischen den so entstandenen Teilstrecken. Auf diese Weise lässt sich die Anzahl der Augenfixierungspunkte künstlich vergrößern.

Der unten stehende Pseudocode soll die Vorgehensweise verdeutlichen. Hier ist der Durchlauf sämtlicher enthaltener Augenfixierungen und die Berechnung der zusätzlichen Punkte auf der Basis des Satz des Pythagoras dargestellt. Zu diesem Zweck werden folgende Parameter berechnet: die Distanz zwischen jeweils zwei zeitlich benachbarten Punkten (*distance*), die Länge der Teilstrecken (*distanceParts*), der Winkel zwischen den Punkten (*angle*), die Ankathede (*catx*) und die Gegenkathede (*caty*) und basierend darauf, die Koordinaten des neuen Punktes (*newy*, *newx*). Zuletzt wird ein neues Punktobjekt erzeugt und dessen Position über die Variablen *newx* und *newy* bestimmt. Dies wird für die Anzahl der eingestellten Teilstrecken für alle zeitlich benachbarten Punkte entsprechend oft wiederholt.

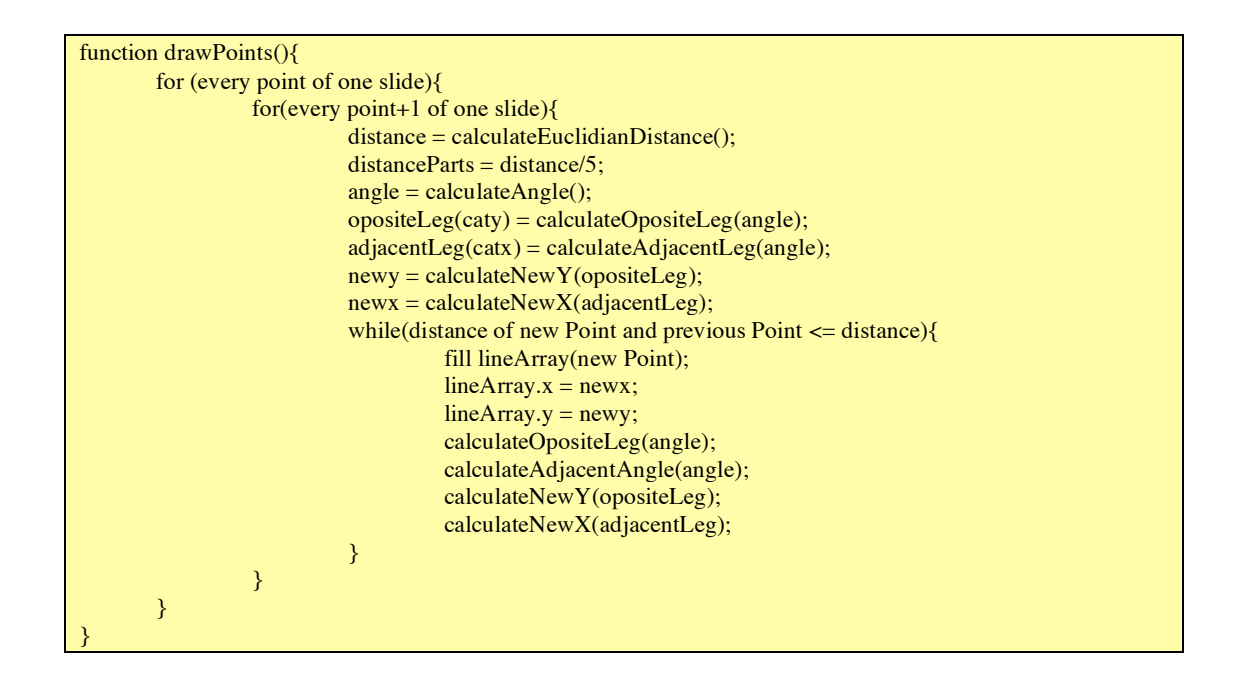

#### **Ansatz der Echtzeit-Visualisierung**

Eine der wesentlichen Stärken der Entwicklung in Flash 8 / ActionScript 2.0 ist die Möglichkeit, eine reale Bewegung für die räumliche Verlagerung zwischen zwei Zeitpunkten zu simulieren. Die Positionsverlagerung erscheint somit nicht mehr diskret, sondern kontinuierlich. Der Eindruck der kontinuierlichen Bewegung resultiert, ähnlich dem Prinzip Film, aus der schnellen Abfolge von Einzelbildern, so dass sich für das Auge eine kontinuierliche lineare Bewegung ergibt, wie dies auch bei Filmen realisiert ist.

Ähnlich der Bewegung von Objekten zwischen zwei räumlichen Positionen innerhalb eines definierten Zeitraumes, lassen sich die Form bzw. Größe eines Objektes quasi-kontinuierlich ändern.

Flash 8 bietet zwei Herangehensweisen an die Realisierung von Bewegung bzw. kontinuierlicher Veränderung von Objekten:

1. Eine Edition der Zeitleiste innerhalb der Benutzeroberfläche der Software: Dabei wird die Zeitleiste mit Schlüsselbildern belegt, auf denen Zustände definiert sind, zwischen denen die Entwicklung über die Verwendung eines so genannten Tweenings berechnet wird.

Diese Methodik bietet sich vor allem dann an, wenn es nur wenige Objekte gibt, die sich wie in einem Film beispielsweise entlang von Pfaden bewegen, oder sich in anderer komplexer Weise verändern sollen. Die Zeitleiste in der Entwicklungsumgebung von Flash 8 erfordert die "vorab" - Definition der Zeitmarken, d.h. sie kann nicht während der Laufzeit angepasst werden, was insbesondere eine Bedingung für den dynamischen (laufzeitabhängigen) Zugriff auf externe Quellen ist.

2. Ein Tweening kann auch laufzeitabhängig gesteuert werden, so dass es möglich ist, Anfangs- und Endzustand eines Zeitabschnitts dynamisch zu bestimmen. Dies kann beispielsweise durch das Auslesen der Werte oder Attribute aus einer XML-Datei geschehen. Dabei kann die Geschwindigkeit der Bewegung entweder durch den Benutzer selbst geregelt werden, oder aus der externen Datenquelle ermittelt werden.

Die Vorgehensweise basiert im Wesentlichen auf zwei elementaren Funktionen: Die Funktion *setInterval()* bestimmt die Dauer eines Intervalls zwischen zwei Zeitmarken in Millisekunden. Als Argumente erwartet diese Funktion eine weitere Funktion, die dann entsprechend der Definition der Dauer des Intervalls periodisch aufgerufen wird. Verwendet man an dieser Stelle diejenige Funktion aus der *setInterval()* bereits aufgerufen wurde, so spricht man hier von einer Rekursion. Die Funktion ruft sich selbst auf, wobei zu beachten ist, dass sämtliche Prozeduren bis zum Ende der Funktion weiter ausgeführt werden.

```
function playTween(){ 
 ...; 
         setInterval(playTween, 1000); 
         ...; 
}
```
**Erläuterung:** Die abgebildete Funktion ruft sich jede Sekunde von neuem auf. Hier können vorher und nachher jeweils zusätzlich Funktionen definiert werden, die periodisch ebenfalls aufgerufen werden.

Für die Realisierung von Bewegungen sind noch weitere Bedingungen notwendig:

Das zweite Attribut der Funktion *setInterval()* muss modifiziert werden, da sich die Geschwindigkeit in Abhängigkeit des Elements '*duration*' verändern soll. Die Variable *time* soll den Wert des jeweils aktuellen Elements '*duration*' aus der XML-Datei erhalten und die Variable '*speed*' wird über eine Scrollbar durch den Benutzer eingestellt. Die oben stehende Funktion *setInterval()* muss dann folgendermaßen modifiziert werden:

setInterval(playTween, time\*(speed\*1000));

Die zweite entscheidende Funktion für die Realisierung des Tweenings ist diejenige, die für das flüssige Bewegen oder Verändern des Objekts zuständig ist. Da diese Funktion immer wieder mit neuen Parametern aufgerufen wird, wie etwa mit der Anfangs- und Endposition einer Augenfixierung aus der XML-Datei, wird sie aus der zuvor beschriebenen *playTween()*-Funktion heraus aufgerufen und bekommt als Parameter die Anfangskoordinaten und Endkoordinaten übergeben.

```
function tweenEyes(beginx, beginy, endx, endy){ 
       eyesTween = new mx.transitions.Tween(eyes_mc, "_x", mx.transitions.easing.None.easeNone, beginx, _
endx, 0.1 * speed, true); 
       eyesTween = new mx.transitions.Tween(eyes_mc, "_y", mx.transitions.easing.None.easeNone, beginy, \overline{\phantom{a}}endy, 0.1 * speed, true);
}
```
Bei der Verwendung der Tween-Klasse ist die Festlegung des zu animierenden Objektes (hier ,eyes\_mc'), des betreffenden Attributes (hier ,\_x' bzw. ,\_y'), des Anfangs- und des Endzustands (hier z.B. ,beginx' und ,endx') und der

#### Geschwindigkeit (hier , 0.1 \* speed').

Die Werte der Variablen *beginx / endx* bzw. *beginy / endy* resultieren wiederum aus der bereits erläuterten Zugriffsmethodik auf die Elemente der zugrundeliegenden XML-Datei. Die folgenden Anweisungen nutzen die *nextPoint()-* Funktion aus dem externen AS-Script *XMLFunctions.as* für die Ermittlung der jeweils nächsten Augenfixierung. Zudem ist von Bedeutung, dass die Zuweisung an die Variablen *endx* bzw. *endy* innerhalb der *playTween()*-Funktion erfolgt und im Anschluss an das Ausführen des Tweenings die Zählvariable *currPoint* um 1 erhöht wird.

endx =  $((nextPoint(3, currPoint)-nextPoint(3, currPoint)/4)/1.25)+10;$ endy =  $((nextPoint(4, currPoint)-nextPoint(4, currPoint)/4)/1.25)+40$ ;

#### **Ansätze der benutzergesteuerten Visualisierung**

**Idee:** Die explorative Datenanalyse basiert auf der Idee, dass sich ein Benutzer über die eigene Interaktion mit der Applikation die Daten erschließen kann. Insbesondere animierte Darstellungen raum-zeitlicher Daten beinhalten die Problematik, dass wichtige Situationen während des Ablaufs der Animation nicht hinreichend hervorgehoben werden, bzw. diese sich in das Bewusstsein des Benutzers nicht ausreichend verankern. Auch geht dabei leicht der Gesamtüberblick auf die Daten verloren. Über grundsätzlich zwei unterschiedliche Wege lässt sich dieser Problematik entgegenwirken. Erstens lassen sich statische und dynamische (animierte) Methoden innerhalb einer Applikation so miteinander verknüpfen, dass sie zu einem Gesamteindruck der ablaufenden Prozesse führen. Zweitens lassen sich speziell Methoden entwickeln, die den Benutzer bewusst in die Darstellung eingreifen lassen.

Vor diesem Hintergrund wurden hier zwei Methoden realisiert, die zum Ziel haben, den Benutzer in die Darstellung der Daten aktiv einzubeziehen.

- 1. Ein interaktives Diagramm für die Darstellung der Häufigkeit von Fixierungen innerhalb vorab definierter Zonen
- 2. Eine interaktive Leiste zur Navigation durch die Augenfixierungsdaten in

Abhängigkeit von Zeitphase und Phasenlänge.

Vorab soll aber geklärt werden, wie der Austausch zwischen den unterschiedlichen Komponenten verwirklicht wurde. Insbesondere bei Methode 1 ist dies von Bedeutung, da das Diagramm über eine externe Datei geladen wird, die Interaktion durch den Benutzer sich jedoch in der Hauptkomponente auswirken soll.

Der Austausch von Informationen zwischen den unterschiedlichen Dateien der Applikation lässt sich mit Hilfe unterschiedlicher Mittel realisieren. Zum einen existiert die Möglichkeit der Definition global gültiger Variablen, wie etwa:

#### \_global.slideNr;

Auf diese globale Variable kann dann zugegriffen werden, wenn die Datei, in der sie definiert ist, ebenfalls geladen ist.

Die nächste Option betrifft die Definition und den Import externer AS-Skripte (wie etwa die Datei *XMLFunction.as*). Über derart festgelegte Funktions- oder Klassenbibliotheken lässt sich ein Datenaustausch realisieren, indem die in dem AS-Skript definierte Funktion auf die Instanzen der Klassen aus den unterschiedlichen Komponenten direkt zugreift.

Die letzte Möglichkeit ist in der internen Organisation der verschiedenen Komponenten zu sehen. Die Hauptkomponente (*start.swf*) erhält beispielsweise den internen Namen *\_level0* oder *\_root*, unter dem sämtliche Variablen, Eigenschaften und Funktionen der Hauptkomponente anzusprechen sind. Somit können bei Interaktion innerhalb des nachgeladenen SWF Eigenschaften der Hauptkomponente verändert, oder Funktionen geladen werden.

Möchte man den umgekehrten Weg gehen, also Eigenschaften und Funktionen des nachgeladenen SWF ansprechen, so lädt man die externe Datei in einen dynamisch erzeugten Movieclip, wie dies die folgende Anweisung zeigt:

this.createEmptyMovieClip("test\_mc", this.getNextHighestDepth()); loadMovie("sub.swf", test\_mc);

Hier wird in einem ersten Schritt ein MovieClip *test\_mc* erzeugt und festgelegt, in welcher Tiefe der Hauptkomponente der erzeugte MovieClip abgelegt werden soll. Zu diesem Zweck wird die nächst höhere Tiefe ermittelt wird (*this.getNextHighestDepth()*). Im zweiten Schritt sorgt die Methode *loadMovie()* dafür, dass der externe Film in den zuvor erstellten *test\_mc* geladen wird. Ist diese externe Datei vollständig geladen, so lassen sich dessen Methoden oder Variablen aus der Hauptkomponente heraus auf die folgende Weise ansprechen:

test\_mc.testAufruf(); test\_mc.testVariable =  $5$ ;

#### **Interaktives Diagramm:**

Die Realisierung des interaktiven Diagramms nutzt verschiedene dieser Optionen gemeinsam. Das Diagramm zeigt die Häufigkeit von Augenfixierungen bestimmter bereits in der XML-Datei enthaltener Zonen in Form von Balken an. Die Idee ist, dass die Balken angewählt und dadurch die entsprechenden Fixierungen in der Hauptkomponente automatisch hervorgehoben werden.

Verantwortlich für die Kommunikation zwischen nachgeladenem SWF und Hauptkomponente sind zwei Funktionen, die in der *XMLFunctions.as* – Funktionsbibliothek definiert sind, die Funktionen *highlightGazes()* und *unhighlightGazes().* Beide erwarten als Parameter die Nummer des aktuell angezeigten Slides und eine Bedingung in Form des Datentyps *String:*

```
function highlightGazes(slide:Number, condition:String){ 
         ...; 
} 
function unhighlightGazes(slide:Number, condition:String){ 
         ...; 
}
```
Die Nummer des jeweiligen Slides wird dabei im nachgeladenen *Statistic.swf*  aus der in der Hauptkomponente definierten globalen Variable *\_global.slideNr;* ermittelt und den beiden Funktionen bei deren Aufruf übergeben:

```
highlightGazes(_level0.slideNumberArray[_global.slideNr], whole_map);
```
Hierbei ist zu beachten, dass die Slide-Nummern in dem in der Hauptkompo-

nente (\_level0) liegenden Array *slideNumberArray* gespeichert sind. Nach der Übergabe der Argumente an die Funktionen, werden sämtliche Datensätze des jeweilig angezeigten Slides durchlaufen und dabei überprüft, ob das Kindelement Nr. 7 (Zones') übereinstimmt mit dem ausgewählten Balken (*condition*). Ist dies der Fall, so wird ein neues Color-Objekt instanziert und das jeweilige Element im Array *kreisArr* in der Hauptkomponente mit der entsprechenden Farbe versehen, in dem das Color-Objekt dem entsprechenden MovieClip zugewiesen wird.

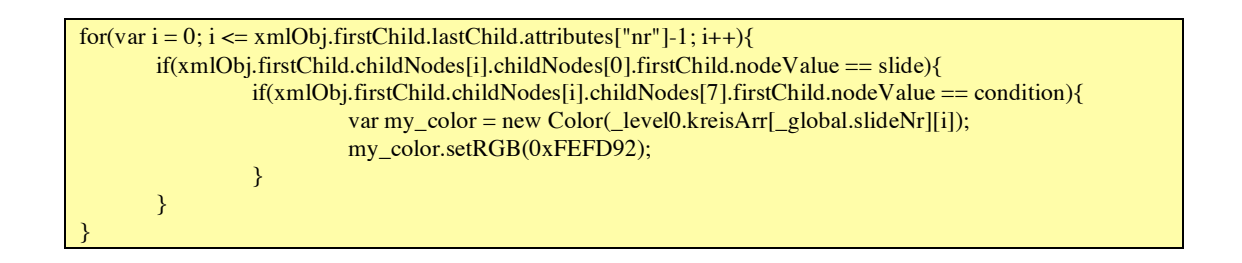

#### **Interaktionsleiste zur Navigation durch die Daten**

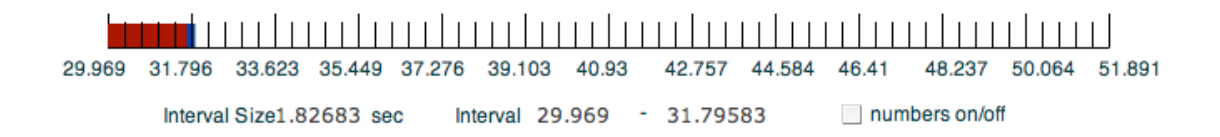

Abbildung 12: Interaktive Leiste zur Datennavigation, Quelle: Eigene Bearbeitung

**Idee:** Diesem Werkzeug liegt die Überlegung zugrunde, dass das Erkennen von Mustern in den raum-zeitlichen Daten auch durch den individuellen Zugang in die Daten im Sinne der explorativen Datenanalyse geprägt wird. Eine einheitliche Darstellung vor allem von komplexen Daten, kann damit zu unterschiedlichen Ergebnissen vor dem Hintergrund des individuellen Auffassungsvermögens führen.

Es stellt sich also hier die Frage der zeitlichen Skalierung der Daten. Ist es eher sinnvoll, die einzelnen Augenfixierungen in ihrer Reihenfolge darzustellen, oder ist es sinnvoller, die Daten in ihrer Gesamtheit darzustellen, damit sich ein Gesamteindruck ergibt? Die Beantwortung dieser Frage gestaltet sich schwierig, weshalb sich hier für die Realisierung einer Methode entschieden wurde, die es ermöglicht, den Benutzer der Applikation selbst entscheiden zu lassen, welche zeitliche Skalierung dieser verwenden möchte.

Über die Funktionsleiste hat der Benutzer die Möglichkeit, selbst zu entscheiden, wie groß die zeitliche Spanne der Augenfixierungen je angezeigten Slide sein soll. Die interaktive Scrollbar ermöglicht es ihm, die Zeitspanne stufenlos zu vergrößern bzw. zu verkleinern. Außerdem lässt sich die so eingestellte Zeitspanne auch in der Historie verschieben. So lassen sich Phasen identifizieren, in denen viele kurze Fixierungen stattgefunden haben, oder solche Phasen, während derer nur wenige Fixierungen stattgefunden haben. Dies lässt Rückschlüsse auf die perzeptiven Vorgänge bei der Betrachtung der kartographischen Inhalte durch den Probanden zu.

Das wichtigste Element zur Realisierung des Werkzeugs ist in der folgenden Funktion zu sehen, welche verantwortlich ist für die Anzeige der innerhalb der durch den Benutzer definierten Zeitspanne liegenden Augenfixierungen.

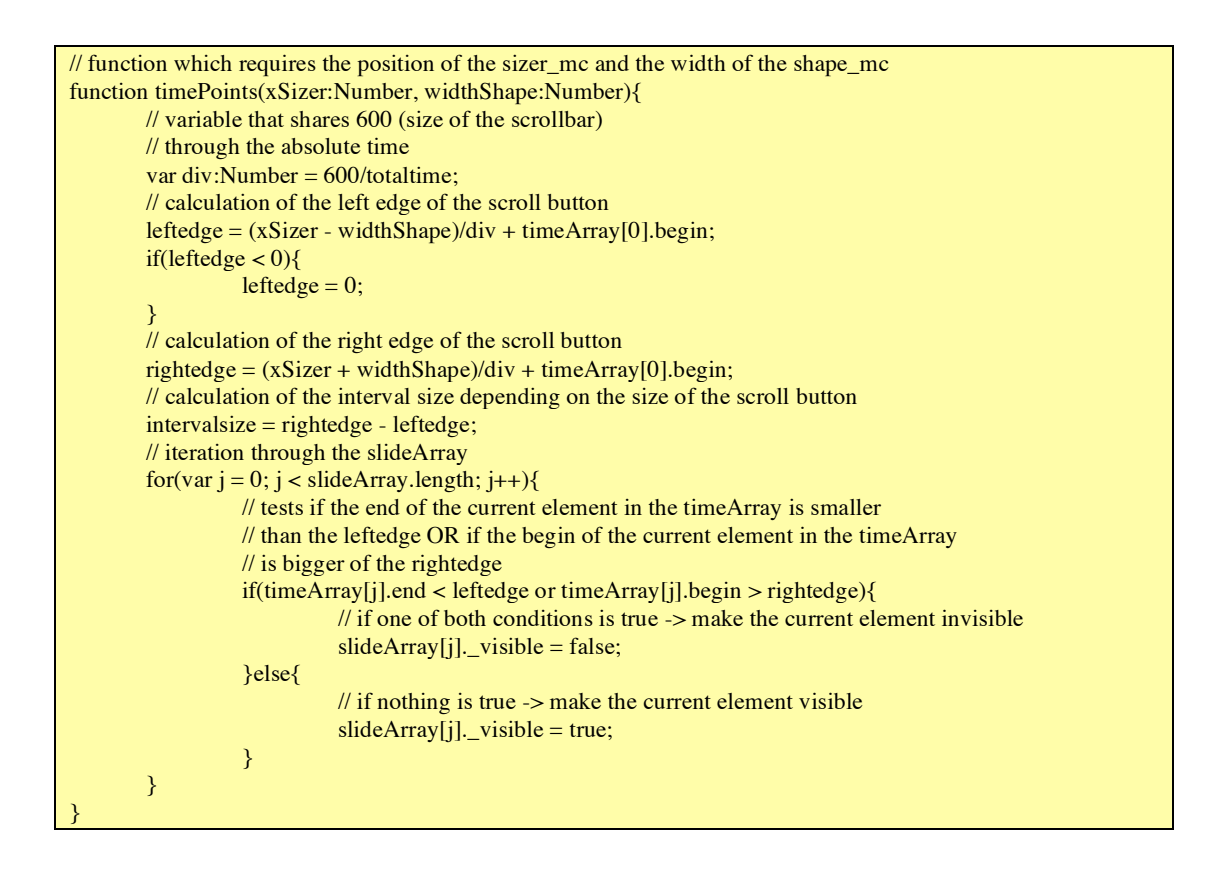

**Erläuterung:** Die Funktion wird immer dann aufgerufen, wenn der Regler

(*shape\_mc*) oder der Anfasser zur Skalierung des Reglers (*sizer\_mc*) verwendet werden. Damit hier die Aktualisierung nicht erst nach der fertig ausgeführten Aktion durchgeführt wird, sondern umgehend, wird für den Aufruf von *timePoints()* die vordefinierte Funktion *onEnterFrame()* verwendet, die kontinuierlich prüft, ob sich beispielsweise der Wert einer Variablen ändert und dann dementsprechend Aktionen ausführt. Auf diese Weise lässt sich die obenstehende Methode permanent mit neuen Argumenten , füttern'.

# **5. Ergebnisse**

Nachdem in Kapitel 4 die praktische Realisierung der Applikation erläutert wurde, sollen an dieser Stelle nun diejenigen in der Einleitung gestellten Fragen auf Basis der Erkenntnisse der praktischen Arbeit beantwortet werden. Insbesondere im Hinblick auf Kapitel 5.1. ist darauf hinzuweisen, dass die Ergebnisse in der erstellten Applikation zu sehen sind, die auf der beiliegenden CD zu finden ist. An dieser Stelle sollen die Ergebnisse daher lediglich schriftlich zusammengefasst werden.

# **5.1. Methodische Ansätze im Hinblick auf die Darstellung von Blickregistrierungsdaten**

Die implementierten Methoden stellen Ansätze dar, über die eine Annäherung an die Blickregistrierungsdaten erfolgen kann. Ihre Konzeption folgte dabei einem intuitiven Ansatz.

# 5.1.1. Ansatz der sequentiellen Darstellung der Augenfixierungen

Dieser Ansatz stellt die einzelnen Augenfixierungen sequentiell dar, wobei der Betrachter steuernd in die Darstellung eingreifen kann. Durch Regelung der Anzeigegeschwindigkeit und –Richtung, lässt sich somit die Darstellung der eigenen Wahrnehmung und dem Denk- bzw. Entscheidungsprozess anpassen. Die sequentielle Anzeige der Augenfixierungen unterscheidet sich zudem von Methoden der zusammenfassenden Darstellung. So kann ein Einblick in die Abläufe der Augenbewegung geliefert werden. Dies kann das Verständnis hinsichtlich der perzeptiven Vorgänge fördern.

Die benutzergesteuerte, sequentielle Darstellung bietet dem Nutzer die Möglichkeit sich einen Überblick über die Abfolge der Fixierungen zu verschaffen. Informationen über Vorgänge zwischen jeweils zwei Fixierungen können auf diese Weise jedoch nicht festgestellt werden.

#### 5.1.2. Ansätze zusammenfassender Darstellungen

Methoden zur Berechnung von Intensitätszonen und/oder der Informationsanreicherung sollen es Nutzern ermöglichen einen Überblick über sämtliche auf einem Kartenslide abgelaufenen Vorgänge zu gewinnen.

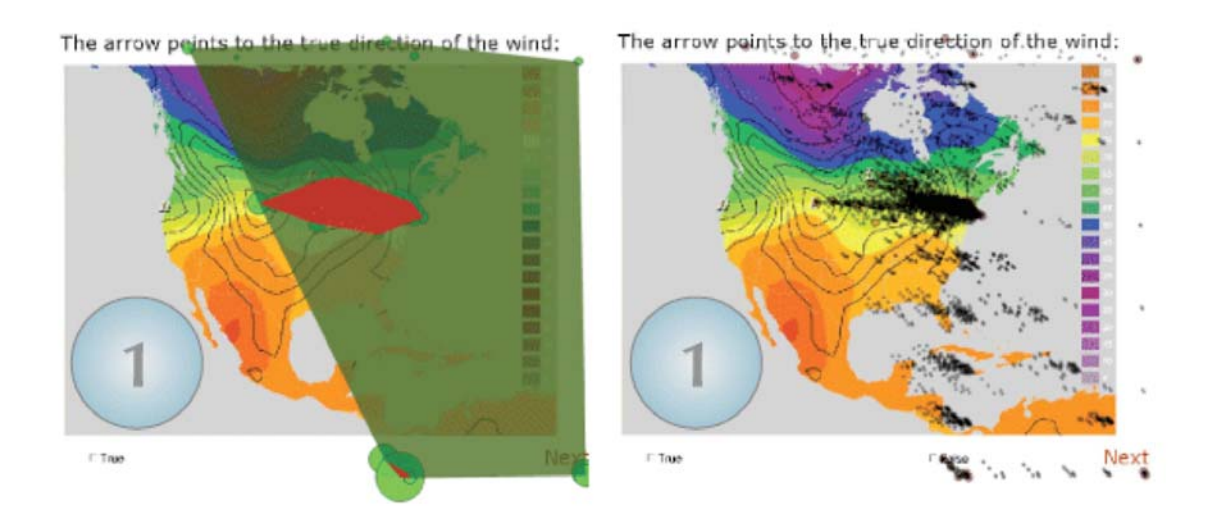

Abbildung 13: Methoden-Vergleich, Berechnung von Feldern und Informationsanreicherung, Quelle: Eigene Bearbeitung

Die beiden Abbildungen oben zeigen Ergebnisse des Ansatzes der Erzeugung von Intensitätsfeldern (Clustern), sowie des Ansatzes der Informationsanreicherung. Dabei wird deutlich, dass in Bereichen der Anzeige eine höhere Dichte an Augenfixierungen vorzufinden ist, als in anderen Bereichen.

Diese Art der Darstellung gibt zwar Aufschluss über die räumliche Verteilung der Augenfixierungen, kann jedoch keine Erkenntnis hinsichtlich der zeitlichen Abfolge der Fixierungen liefern. Zudem ist die technische Realisierung über die hier eingesetzte Entwicklungsumgebung als aufwendig einzustufen.

# 5.1.3. Echt-zeitliche Darstellung

Dieser Ansatz bietet dem Nutzer die Option sich die Augenfixierungsdaten wie in einem Film zu erschließen. Dazu wurde auf die zeitlichen Informationen zurückgegriffen die über die gespeicherten Daten zur Verfügung standen. So ist es möglich, auch Erkenntnisse hinsichtlich der Zeiträume zwischen jeweils zwei Fixierungen zu gewinnen. Dies unterscheidet diese Art der Darstellung von der Darstellung der benutzergesteuerten, sequentiellen Darstellung.

Augenbewegung geht teilweise sehr schnell von statten, so dass viele Informationen dem Betrachter wieder verloren gehen. Aus diesem Grund war es sinnvoll, die Einstellung der Darstellungsgeschwindigkeit dem Benutzer zu überlassen.

#### 5.1.4. Interaktives Diagram

Dieser Ansatz ermöglicht es, sich einen Überblick über die Frequentierung festgelegter Bereiche in der Anzeige zu verschaffen. Dafür wird ein interaktives Diagramm verwendet, dessen Balken mit dem Zeiger anwählbar sind. Die Balken geben die Häufigkeit der Fixierungen der jeweiligen Zonen wieder. Im Hauptfenster, welches das aktuelle Kartenslide anzeigt, werden dann diejenigen Fixierungen farbig hervorgehoben, die innerhalb des angewählten Bereichs liegen. So kann von einfachen statistischen Darstellungen eine direkte Verbindung zur räumlichen Verteilung hergestellt werden.

#### 5.1.5. Interaktive Zeitleiste

Die interaktive Zeitleiste bietet eine weitere Möglichkeit, sich den Daten auf eine explorative Art zu nähern. Im Gegensatz zu den übrigen Methoden wird hier sowohl die sequentielle als auch die zusammenfassende Darstellung miteinander kombiniert. Zentrales Element ist auch hier die Benutzersteuerung, wobei es über die interaktive Zeitleiste möglich ist, die Dauer des angezeigten Zeitraumes zu regeln.

Diese Variante vermittelt einen Eindruck davon, in welchen Phasen bestimmte Ereignisse auftraten. So kann etwa abgeleitet werden, welche Aktionen die Testperson innerhalb einer bestimmten Zeitspanne vorgenommen hat, wie z.B. Lesen des Texts, Lesen der Legende etc.

Durch Nummerierung der Fixierungssymbole lässt sich zudem die Sequenz der Fixierungen nachvollziehen die innerhalb der festgelegten Zeitspanne stattgefunden haben.
## **5.2. Bewertung der Herangehensweise für den Anwendungsbereich der Visualisierung von Augenbewegungsdaten**

Die hier eingesetzte Vorgehensweise soll nun bezüglich ihrer Verwendbarkeit vor dem Hintergrund des vorgestellten Einsatzgebietes bewertet werden. Dies beinhaltet sowohl eine Beurteilung der eingesetzten Technologie, als auch eine Bewertung der praktischen Vorgehensweise bei der Implementierung. Dabei sollen Vor- und Nachteile gegenübergestellt werden.

## 5.2.1. Vor- und Nachteile der verwendeten Technologie

Die Entwicklungsumgebung Flash 8 / ActionScript 2.0 ermöglicht die schnelle Umsetzung einfacher bis komplexer Visualisierungen. Entscheidend dafür ist das Vorhandensein folgender Eigenschaften:

- Auslegung auf die Darstellung räumlicher Objekte
- objekt-bezogene und/oder ereignisgesteuerte Programmierung
- einfach Implementierung von Benutzerinteraktion
- einfacher Zugriff auf Datenquellen
- Vorhandensein vorgefertigter Komponenten

Flash 8 / ActionScript 2.0, als generisches, nicht auf einen spezifischen Anwendungsbereich zugeschnittenes Werkzeug, bietet die wesentlichen Eigenschaften für die Visualisierung unterschiedlichster Daten.

Für die Darstellung und Analyse insbesondere großer Datenmengen wäre eine Vorverarbeitung über die Verwendung eines Datenbanksystems hilfreich. Insbesondere im Hinblick auf die Implementierung hoch-integrativer Methoden und/oder der Darstellung sehr großer Datenmengen kann dies entscheidend sein. Eine direkte Datenbankanbindung kann über Flash 8 / ActionScript 2.0 nicht umgesetzt werden. Daher muss entweder auf Dateien zugegriffen werden (Text oder XML), oder es muss über ein Zwischenskript auf eine Datenbank zugegriffen werden (z.B. mittels PHP). Dies würde allerdings wieder zu einem Performance-Verlust führen.

Insgesamt lässt sich feststellen, dass Flash 8 / ActionScript 2.0 eine brauchbare Option für die Visualisierung von Blickregistrierungsdaten darstellt. Seine Stärke weist es insbesondere dann auf, wenn der Umfang an Daten, Funktionen, Rechenoperationen im überschaubaren Rahmen bleibt. Im Hinblick auf die Erstellung großer Anwendungen, insbesondere bei der Verwendung großer Datenmengen, oder bei besonders rechenaufwendigen Methoden ist jedoch mit einem Verlust an Performance zu rechnen. Eine adäquate Konzeptionierung der Applikation ist somit von zentraler Bedeutung.

# 5.2.2. Bewertung der Wahl der Entwicklungsumgebung und der technischen Realisierung

Die vorgestellte Applikation basiert auf Entscheidungen die zu Beginn der Realisierung aufgrund zur Verfügung stehender technischer Rahmenbedingungen getroffen wurden. Dies betrifft insbesondere den Zugriff auf XML-Dateien als Datenquellen und die Abfrage von Daten über die Methoden des XML-Objektes. Damit unterlag die weitere Implementierung von Methoden bereits sehr früh deutlichen Einschränkungen. Die Verwendung eines Datenbanksystems von Beginn an, hätte sich auf die weitere Realisierung positiv auswirken können, da über die Abfragesprache SQL und die datenbankbasierte Vorprozessierung eine flexiblere Lösung hätte genutzt werden können.

Trotz der Erkenntnis, dass bezüglich diverser Punkte der Implementierung ein anderer, besser geeigneter Weg hätte beschritten werden können, kann festgehalten werden, dass sich der vorgestellte Ansatz der Realisierung vor dem Hintergrund der technischen Rahmenbedingungen eignet. Es sind insbesondere die Ansätze der sequenziellen, interaktiven und integrativen Methoden, welche als realisierbar und ausbaufähig angesehen werden können.

#### **5.3. Fachliche Erkenntnisse**

Die Analyse von Daten, die Aufschluss über perzeptive bzw. kognitive Prozesse liefern soll, ist mit unterschiedlichen Schwierigkeiten verbunden. Die Berechnung und Erkennung von Bewegungsmustern ist, anders als bei der Analyse von Bewegung in der realen Welt, nicht direkt übertragbar. Eine statistische Auswertung der Daten bedingt die Formulierung eindeutiger Arbeitshypothesen.

Vor diesem Hintergrund ist es notwendig, Methoden zur Verfügung zu stellen, die es ermöglichen, sich der Charakteristik von Blickregistrierungsdaten auf eine explorative Weise zu nähern, die Daten also aus unterschiedlichen Perspektiven zu betrachten. Eine graphische Exploration der Daten kann somit helfen, Ideen und Fragen zu entwickeln, die sich über eine weiterführende Analyse prüfen lassen. In diesem Aspekt ist der eigentliche Wert eines Werkzeugs zu sehen, wie es hier umgesetzt wurde.

Vor dem Hintergrund der Untersuchung der perzeptiven bzw. kognitiven Prozesse bei der Erschließung von Visualisierungsinhalten sind unterschiedliche Fragestellungen denkbar:

- Vergleich von Testläufen mit nach unterschiedlichen Kriterien gestalteten Karten als Testgrundlage
- Vergleich der Charakteristik der Blickfixierungen nach gleichen Grundsätzen gestalteter Kartenslides, aber zu unterschiedlichen Zeitpunkten des Testlaufs

Entscheidend für eine Bewertung des Nutzens der hier dargestellten Vorgehensweise ist nun die Frage, ob sich über die realisierten Methoden rein visuell bereits Hinweise auf Unterschiede in der Anzeige der Daten im Hinblick auf die zuvor genannten Punkte ergeben. Nur wenn dies zutrifft, können weiterführende Hypothesen aufgestellt werden, die dann über entsprechende statistische Verfahren und Tests überprüft werden können.

## 5.3.1. Beispiel 1: Vergleich nach unterschiedlichen Kriterien gestalteter Karten

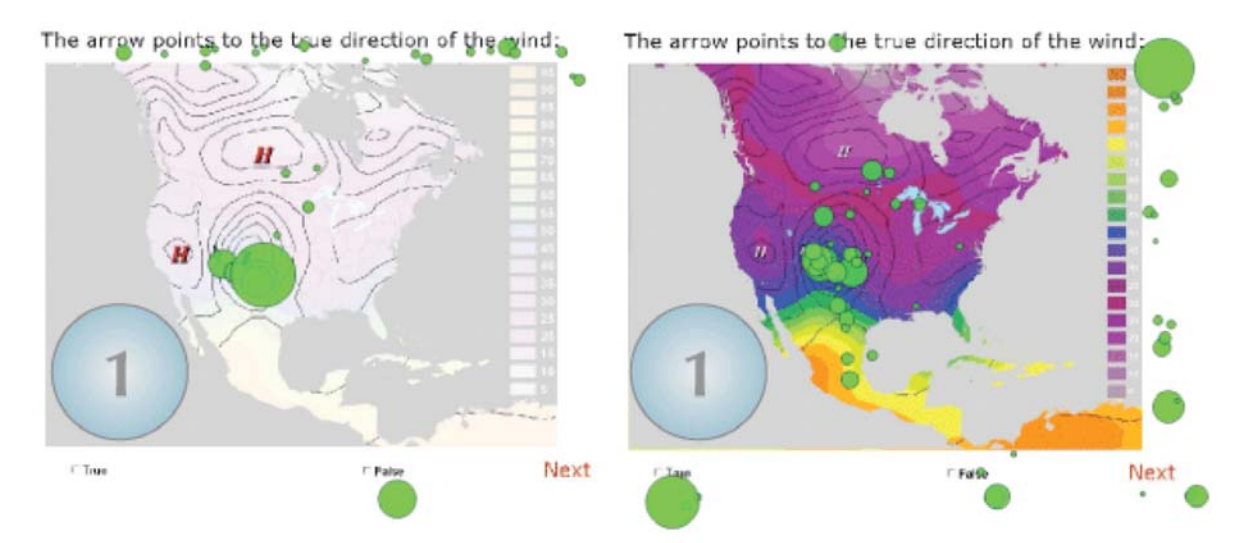

Abbildung 14: Vergleich, jeweils erstes Kartenslide unterschiedlicher Gestaltungsprinzipien, Quelle: Eigene Bearbeitung

Dieses Beispiel zeigt jeweils den ersten Kartenslide eines Testlaufs mit einem Probanden. In Karte 1 sind die visuellen Variablen so gewählt, dass die visuelle Salienz mit der thematischen Relevanz übereinstimmt. In Karte 2 sind die Variablen so gewählt, dass die thematische Relevanz (High und Low bzw. Pfeil) nicht mit der visuellen Salienz übereinstimmt. Auch ohne eingehende Prüfung fällt auf, dass die Fixierungen auf Karte 2 deutlich weniger fokussiert erscheinen.

Ergänzend zu den Abbildung oben, hier nun die gleichen Kartenslides, mit aus den Augenfixierungen berechneten Clustern:

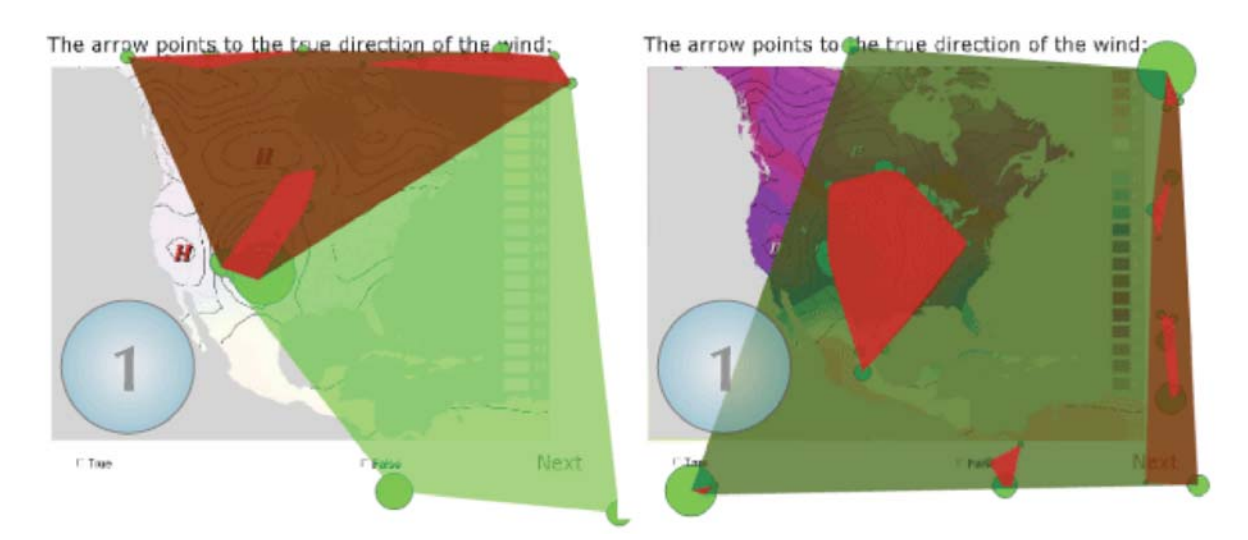

Abbildung 15: Vergleich, erste Kartenslides mit Anzeige berechneter Felder, Quelle: Eigene Bearbeitung

Die Ableitung eindeutiger Erkenntnisse aus dem Vergleich der beiden Anzeigen ist selbstverständlich nicht möglich. Trotzdem lässt sich ein Unterschied hinsichtlich der Größe der berechneten Felder erkennen. Damit ist die Aussage berechtigt, dass die Zonen der höchsten Dichte der Fixierungen unterschiedlich groß sind. Auch die Verteilung der Zonen unterscheidet sich.

# 5.3.2. Beispiel 2: Vergleich von Karten zu unterschiedlichen Zeitpunkte eines Testlaufs

Abbildung 16 stellt sechs Anzeigen eines Testlaufs dar, die für einen frühen, einen mittleren und einen späten Zeitpunkt der Datenaufzeichnung stehen. Es lässt sich erkennen, dass sich die Anzeigen entsprechend ihrer Gestaltungsart deutlich voneinander unterscheiden:

- im Sinne der Elemente, die auf dem Kartenslide fixiert wurden: Es wurde zu Anfang noch die Überschrift ausführlich studiert, gegen Ende wurde sich stärker auf die Ausrichtung des Pfeils konzentriert
- im Sinne der Anzahl der Fixierungen, die gebraucht werden, um eine Frage zu beantworten
- im Sinne der Größe und der Verteilung der berechneten Felder

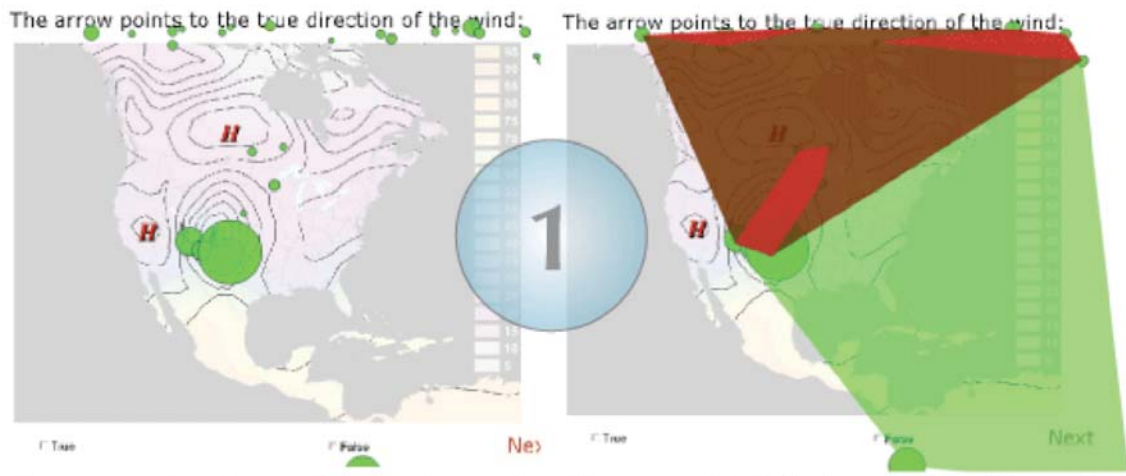

The arrow points to the true direction of the wind:

e.

The arrow points to the true direction of the wind:

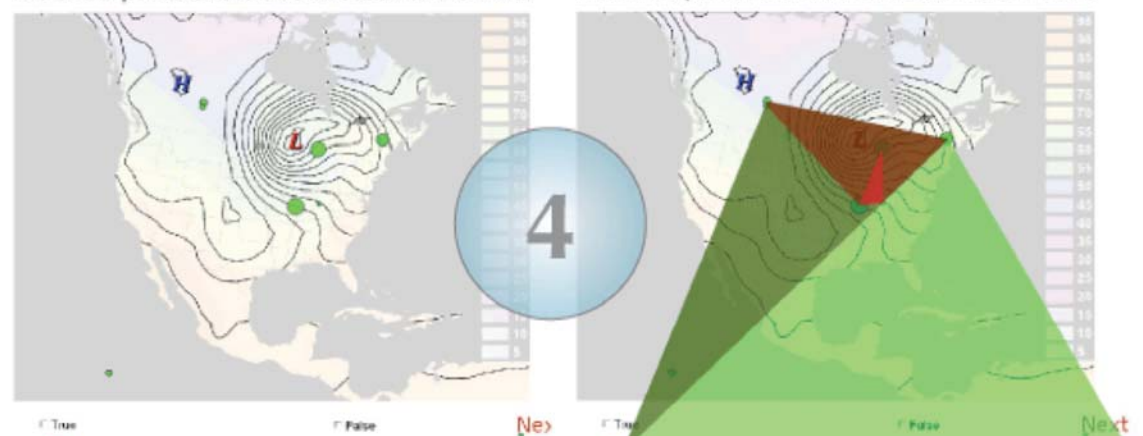

The arrow points to the true direction of the wind: The arrow points to the true direction of the wind:

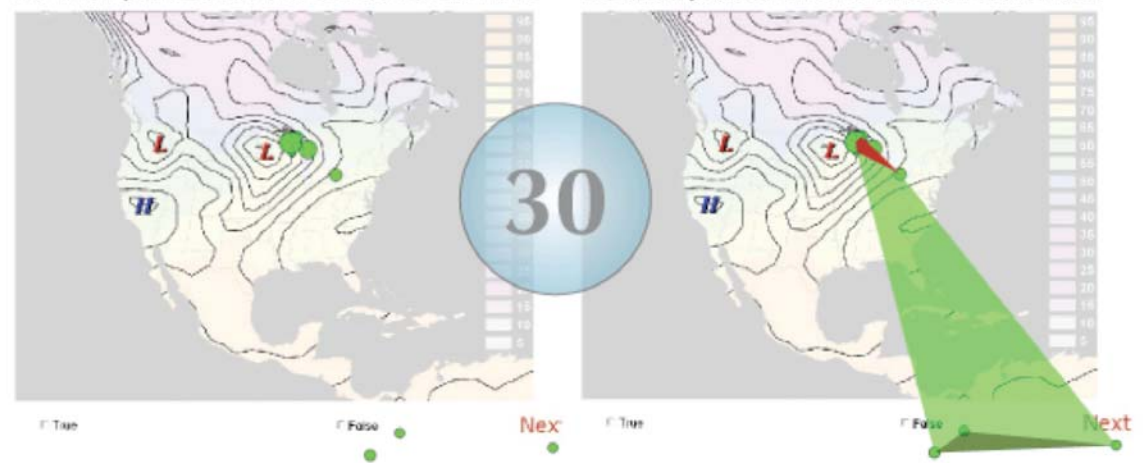

Abbildung 16: Vergleich, erstes, drittes und letztes Kartenslide nach jeweils zwei Visualisierungsmethoden, Quelle: Eigene Bearbeitung

In Abbildung 16 werden die Kartenslides Nr. 1, Nr. 5 und Nr. 30 dargestellt. Es zeigen sich Unterschiede hinsichtlich Anzahl, Verteilung und der Fixierung spezifischer Bereich in der Karte (Überschrift, "High", "Low", Pfeil). Der Vergleich der berechneten Felder verdeutlicht, dass diese im Verlaufe der Zeit kleiner werden. Die räumliche Verteilung der Fixierungen wird also geringer, die Testperson scheint dazu zu tendieren, sich auf kleine, thematisch relevante Bereiche der Karte zu beschränken.

## **6. Zusammenfassung, Diskussion, Ausblick**

### **6.1. Zusammenfassung**

Die vorliegende Arbeit handelt von der Zielsetzung, einen besseren Einblick in das Verständnis methodischer Ansätze in den Geoinformationswissenschaften zu erlangen. Dafür wurde in einem ersten Schritt eine Positionierung der Thematik vor dem Hintergrund des Forschungsumfeldes vorgenommen und dabei ein genereller Forschungsbedarf im Hinblick auf die Integration von Zeit bzw. Dynamik in der Geoinformationswissenschaft und –Technik festgestellt. Die Geovisualisierung, als diejenige Teildisziplin, die sich insbesondere mit der Kommunikation raum-zeitlicher Daten auseinandersetzt, ist aufgrund der schnellen Entwicklung in den Computer-Wissenschaften und –Technik zudem einem starken Wandel unterworfen. Es wurde aufgeführt, dass es der Entwicklung von Methoden bedarf, die es ermöglichen, die Wirkung geographischer Darstellungen auf die menschliche Wahrnehmung zu verstehen. Blickregistrierungsdaten, so wurde festgehalten, bieten einen möglichen Zugang in das Verständnis der menschlichen Wahrnehmung.

Um Blickregistrierungsdaten zu untersuchen bieten sich grundsätzlich unterschiedliche Optionen. So könnten die Daten etwa mittels statistischer Verfahren untersucht werden, oder es ließe sich über die Verwendung entsprechender Algorithmen versuchen, Muster im raum-zeitlichen Verhalten zu identifizieren. Der hier verfolgte Ansatz sah vor, die Daten so zu visualisieren, dass damit der Prozess der Wissensgenerierung und/oder die Formulierung von Forschungsfragen bzw. Hypothesen unterstützt werden kann.

Vor dem Hintergrund dieser Überlegungen wurde ein Werkzeug realisiert, welches unterschiedliche Ansätze der Visualisierung von Blickregistrierungsdaten im Sinne einer explorativen Herangehensweise integriert. Die implementierten Methoden repräsentieren dabei eine intuitive Herangehensweisen für eine Annäherung an die Daten.

Für eine Bewertung der gewählten Herangehensweise wurde dann insbeson-

dere der Aspekt des Einsatzes der gewählten Technologie vor dem Hintergrund der Aufgabenstellung geprüft. In diesem Zusammenhang stellten sich folgende zentrale Fragen: Ist es über ein generisches, nicht auf einen bestimmten Anwendungsbereich zugeschnittenes Werkzeug möglich, einen Eindruck von der menschlichen Perzeption über die Darstellung von Blickregistrierungsdaten zu gewinnen? Sind die erhaltenen Resultate von einem gewissen Wert für die Untersuchung des Aspektes der Wahrnehmung vor dem Hintergrund der Darstellung geographischer Informationen? Anhand exemplarischer Beispiele wurde versucht, diese Fragen zu beantworten und dabei das Potential der dargestellten Herangehensweise aufzuführen.

#### **6.2. Diskussion**

Wie wir in der Analyse der Literatur gesehen haben, hat sich im Laufe der letzten Jahrzehnte ein Wandel von der statischen Darstellung von Informationen zu einem Ansatz der animierten und interaktiven Darstellung vollzogen. Insbesondere raum-zeitliche Daten und die Integration von Zeit spielen heutzutage eine wichtige Rolle. Für die Auswertung dieser meist großen Datenmengen ist es ein wichtiger erster Schritt, diese explorativ zu analysieren. Visualisierungen und insbesondere explorative Visualisierungen können dazu beitragen, Strukturen oder Trends in den Daten zu erkennen.

Die Auseinandersetzung mit dem wissenschaftlichen Umfeld hat gezeigt, dass der Ansatz der Verwendung von Blickregistrierungsdaten als Basis für die Analyse der Wahrnehmung und Kognition bei Betrachtern von Geovisualisierungen verhältnismäßig jung ist. Infolgedessen war es schwierig, auf verfügbare Konzepte zur Visualisierung und Analyse der Daten zurückzugreifen. Daher diente die Literatur stärker der wissenschaftlichen Positionierung der dargestellten Thematik dieser Arbeit, denn als Grundlage für die Implementierung methodischer Ansätze. Es konnte jedoch die Notwendigkeit hervorgehoben werden, die Darstellung räumlicher bzw. raum-zeitlicher Begebenheiten in Geovisualisierungen hinsichtlich ihrer Wirkung auf die menschliche Wahrnehmung zu prüfen. Als zentrale Herangehensweise dafür wurde die Analyse von Blickregistrierungsdaten herausgegriffen, die Erkenntnissen hinsichtlich der menschlichen Perzeption und Kognition dienen sollen. Es zeigte sich,

dass es weiterhin geeigneter Methoden für einen adäquaten Einblick in die und die Analyse der Daten bedarf.

Das Problem fehlender theoretischer Grundlagen bzw. –Konzepte in der Literatur musste ausgeglichen werden durch eine eher intuitive und pragmatische Herangehensweise im Hinblick auf die Realisierung der Applikation. Es wurden Werkzeuge implementiert, die es Nutzern auf ebenso intuitive Weise ermöglichen sollen, sich einen Überblick über die Charakteristik der Daten zu verschaffen. Die Frage, die sich vor diesem Hintergrund stellt lautet: Kann sich eine solch intuitive, pragmatische Herangehensweise vor dem Hintergrund der Fragestellung als geeignet erweisen? Diese Frage lässt sich beantworten, wenn man die Visualisierung der Blickregistrierungsdaten auf die hier vorgestellte Weise als einen von mehreren Analyseschritten betrachtet. Die Einbettung des hier dargestellten Ansatzes in weiterführende Methoden rechtfertigt dessen Implementierung. Dabei dient ein Werkzeug, wie das hier vorgestellte, einem Überblick über die Daten und einer Hilfestellung bei der Suche nach Ideen, Fragestellungen oder Hypothesen.

Vor diesem Hintergrund ist auch die Frage zu beantworten, welcher Wert der praktischen Vorgehensweise zukommt. Der Einsatz generischer Werkzeuge bietet die Möglichkeit, auf unterschiedliche Datenquellen bzw. Fragestellungen flexibel einzugehen. Mit dem hier vorgestellten technischen Ansatz lässt sich auf relativ einfache Weise eine den jeweiligen Rahmenbedingungen angepasste Umsetzung von Visualisierungen durchführen.

Bei der Planung und Konzeption der Applikation wurden verschiedene Entscheidungen getroffen. So wurden die Art und Weise des Datenzugriffs und das Aussehen bzw. Funktionalität der Benutzerschnittstelle determiniert. Außerdem wurde entschieden, dass sämtliche Methoden innerhalb einer umfassenden Applikation enthalten sein sollten. Die Auswirkung einiger dieser Entscheidungen konnten erst während der Implementierung der Applikation festgestellt werden. Diese Erfahrungen könnten in einem nächsten Schritt der Verbesserung der Applikation dienen. Gleichwohl stellen sich weitere zu erörternde Fragen:

So geben etwa die unter 4.2. dargestellten Probleme des Zugriffs auf große Datenmengen und die Verwendung aufwendiger Verfahren zu Darstellung bzw. Verarbeitung der Daten zu bedenken, ob die Methoden nicht besser in separaten Dateien enthalten sein und separat aufgerufen werden sollten. Jedoch würde sich in diesem Zusammenhang das Problem ergeben, dass die Kopplung verschiedener Methoden im Sinne der explorativen Datenanalyse nicht mehr ohne weiteres möglich wäre. Diesem Problem wurde versucht nachzukommen, indem die einzelnen Werkzeuge zwar separat entwickelt, jedoch in einer zentralen Datei zusammengeführt wurden. In diesem Zusammenhang ist zudem noch einmal auf die Schwierigkeiten des Datenzugriffs hinzuweisen, die sich durch die dargestellte Vorgehensweise ergaben. Der Zugriff auf eine XML-Datei als Datenquelle ist nicht als optimale, jedoch als eine funktionierende und relativ einfache Lösung anzusehen.

Im Bezug auf die technische Realisierung wäre auch ein Vergleich mit technischen Alternativen zur dynamischen Visualisierung raum-zeitlicher Daten sinnvoll. Es lässt sich aber herausstellen, dass etwa im Bezug auf Flexibilität, Verfügbarkeit von Schnittstellen zu externen Datenquellen, relative Einfachheit der Handhabung, Geschwindigkeit der Implementierung etc. keine nennenswerten Nachteile zu erkennen sind.

Abschließend lässt sich sagen, dass es sich bei der hier umgesetzten Arbeit um einen erfolgreichen Versuch der Visualisierung von Blickregistrierungsdaten vor dem Hintergrund der Untersuchung menschlicher Wahrnehmung bei der Betrachtung von Geovisualisierungen handelt.

### **6.3. Ausblick**

Die weitere Beschäftigung mit der Thematik könnte die folgenden Punkte beinhalten:

Neben dem vorgestellten Ansatz der explorativen Analyse bzw. der statistischen Analyse der Blickregistrierungsdaten wäre es möglich, die Daten auch auf räumliche, zeitliche bzw. raum-zeitliche Muster zu überprüfen. Dies würde die Implementierung mathematischer Algorithmen bedingen. Vor diesem Hintergrund wäre zu klären, ob sich Methoden zur Musterberechnung von Objekten im realen Raum übertragen ließen auf die Bewegung von Augen, bzw. ob und inwieweit diese angepasst werden müssten.

Eine weitere Beschäftigung mit der realisierten Applikation, würde gegebenenfalls eine Überarbeitung der Konzeption bedeuten, dies vor allem vor dem Hintergrund, den Datenzugriff auf eine Datenbank zu ermöglichen. Auch die Ansätze der Interaktion, der Integration der einzelnen Komponenten wären im Sinne der explorativen Datenanalyse zu überarbeiten. Daneben wäre ein wichtiger nächster Schritt, auch dynamische Visualisierungen in die Applikation einzubetten, was gegebenenfalls eine Anpassung der implementierten Methoden erfordern würde.

Von großer Bedeutung wäre eine Evaluation der hier dargestellten Ergebnisse der Visualisierung, vor allem auch vor dem Hintergrund der Gestaltungsaspekte. Dafür wären im Zirkelschluss vergleichbare Kriterien zu erfüllen (im Sinne visueller und dynamischer Variablen), die sich auch für die Gestaltung geographischer Visualisierungen feststellen lassen.

Im Anschluss an die Evaluierung der Ergebnisse der Visualisierung der Blickregistrierungsdaten wäre eine konzeptionelle Einbettung des hier vorgestellten Ansatzes in eine umfassende Analyse unerlässlich. Hierfür müssten die einzelnen Arbeitsschritte in ihrer Reihenfolge festgelegt werden. Neben der Darstellung der Daten, Berechnung raum-zeitlicher Muster, einer statistischen Auswertung, wäre abschließend eine nach psychologischen Erkenntnissen durchgeführte Analyse für das Verständnis der ablaufenden perzeptiven und kognitiven Prozesse entscheidend.

## **7. Literatur**

**Bertin, J. (1983):** Semiology of graphics: diagrams, networks, maps. Wisconsin

**Blok, C. (2005):** Dynamic visualization variables in animations to support monitoring of spatial phenomena, Nederlandse Geografische Studies (328), Enschede

**Cheng, T. (2005):** Modeling and Visualizing Linear and Cyclic Changes. In: Fisher, P., Unwin, D. (Eds.): Re-Presenting GIS, Chichester, 205-213.

**Claramunt, C., Thériault, M. (1995)**: Managing Time in GIS. An Event-Oriented Approach. In: Clifford, J., Tuzhilin, A. (Eds.): Recent Advances in Temporal Databases, Proceedings of the International Workshop on Temporal Databases, Zürich, 23-42.

**DiBiase, D. (1992):** Animation and the role of Map Design. Cartography and Geographic Information Systems 19(4), 201-214.

**Dransch, D. (1997):** Computer-Animation in der Kartographie. Heidelberg

**Dykes, J., Mountain, D. (2003):** Seeking structure in records of spatiotemporal behaviour: visualization issues, efforts and applications. Computational Statistics & Data Analysis (43), 581-603.

**Dykes, J., MacEachren, A.M., Kraak, M.-J. (2005)**: Exploring Geovisualization. In: Dykes, J., MacEachren, A.M., Kraak, M.-J. (Eds.): Exploring Geovisualization, 3-19.

**Dykes, J., MacEachren, A.M., Kraak, M.-J. (2005)**: Advancing Geovisualization, In: Dykes, J., MacEachren, A.M., Kraak, M.-J. (Eds.): Exploring Geovisualization, 693-703.

**Fabrikant, S.I. (2005)**: Towards an Understanding of Geovisualization with Dynamic Displays: Issues and Prospects. Proceedings, American Association for Artificial Intelligence (AAAI) 2005 Spring Symposium Series: Reasoning with Mental and External Diagrams: Computational Modeling and Spatial Assistance, Stanford, 6-11.

**Fuhrmann, S., Ahonen-Rainio, P., Edsall, R.M., Koua, E.L., Ware, C., Wilson, S. (2005):** Making Useful and Useable Geovisualization: Design and Evaluation Issues, In: Dykes, J., MacEachren, A.M., Kraak, M.-J. (Eds.): Exploring Geovisualization, 553-566.

**Gahegan, M. (1999):** Four barriers to the development of effective exploratory visualizatiion tools for the geosciences. International Journal of Geographical Information Science 13, 289-309.

**Goldberg, J.H. (2002):** Eye Tracking in Web Search Tasks: Design Implications. Proceedings of the 2002 symposium on Eye tracking research & applications.

**Greiling, M., Jacquez, G.M., Kaufmann, A.M., Rommel, R.G. (2005):** Space-time visualization and analysis in the Cancer Atlas Viewer. Journal of Geographical Systems 7, 67-84.

**Langran, G. (1992):** Time in Geographic Information Systems. Bristol

**Mountain, D. (2005):** Visualization, Querying and Summarizing Individual Spatio-Temporal Behaviour, In: Dykes, J., MacEachren, A.M., Kraak, M.-J. (Eds.): Exploring Geovisualization, 181-200.

**Ogao, P.J. (2002**): Exploratory Visualization of Temporal Geospatial Data Using Animation. Utrecht

**Ott, T., Swiacny, F. (2000):** Time-Integrative Information Systems. Management and Analysis of Spatio-Temporal Data.

**Peuquet, D. (2001):** Making Space for Time: Issues in Space-Time Data Representation. GeoInformatica (5), 11-32.

**Raper, J. (2005)**: Spatio-Temporal Ontology for Digital Geographies, P. Fisher / D. Unwin, In: Dykes, J., MacEachren, A.M., Kraak, M.-J. (Eds.): Exploring Geovisualization, 199-204.

**Raper, J., Miller, H.J., Guhathakurta, S., Muetzelfeldt, R., Cheng, T. (2005):** Time as Well: An Introduction. In: Fisher, P., Unwin, D. (Eds.): Re-Presenting GIS, Chichester, 195-198.

**Sadahiro, Y. (2006):** Direction and Expansion in Spatio-Temporal Point Patterns. IFGI Prints (28), Geographic Informational Conference, GeoScience.

**Theus, M. (2005):** Statistical Data Exploration and Geographical Information Visualization, In: Dykes, J., MacEachren, A.M., Kraak, M.-J. (Eds.): Exploring Geovisualization, 127-141.